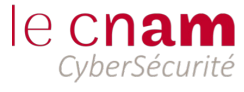

**LES TD DU MODULE 2** 

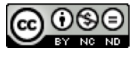

S<sub>2</sub>

- SEC101 - Politique de sécurité - 2023-2024

# **VOTRE EFFORT….**

Ce document fait partie de l'Unité d'Enseignement SEC101 de 6 ECTS.

Les crédits ECTS représentent un apprentissage fondé sur des acquis d'apprentissage clairement définis ainsi que sur la charge de travail qui leur est associée. La valeur d'1 ECTS représente donc environ 25 à 30 heures de travail « étudiant » réparti entre du face à face, du suivi de TD, de la réalisation de TPs et de l'effort personnel, 1 UE à 6 ECTS représente donc à minima à 150 heures de travail au total. Certaines UE nécessitent plus d'effort que d'autres. [https://fr.wikipedia.org/wiki/Syst%C3%A8me\\_europ%C3%A9en\\_de\\_transfert\\_et\\_d%27accumulation\\_de\\_cr%C3%A9](https://fr.wikipedia.org/wiki/Syst%C3%A8me_europ%C3%A9en_de_transfert_et_d%27accumulation_de_cr%C3%A9dits) [di](https://fr.wikipedia.org/wiki/Syst%C3%A8me_europ%C3%A9en_de_transfert_et_d%27accumulation_de_cr%C3%A9dits)ts

Le module 2 PSSI représente donc 2 ECTS soient de 50 à 60 heures au total de travail, il se compose de :

- 4 cours comprenant 4 regroupements et du travail personnel estimés au total à 16 heures d'effort « étudiant »,
- accompagnés de 3 TD

**Media** 

- $-$  -- TD1 : , si approfondis à 08:00
- -- TD2 : 14 ateliers : 5h30, si approfondi à 08:00
- -- TD3 : si approfondi à 08:00
- représentant au total 42 heures.

ලා.

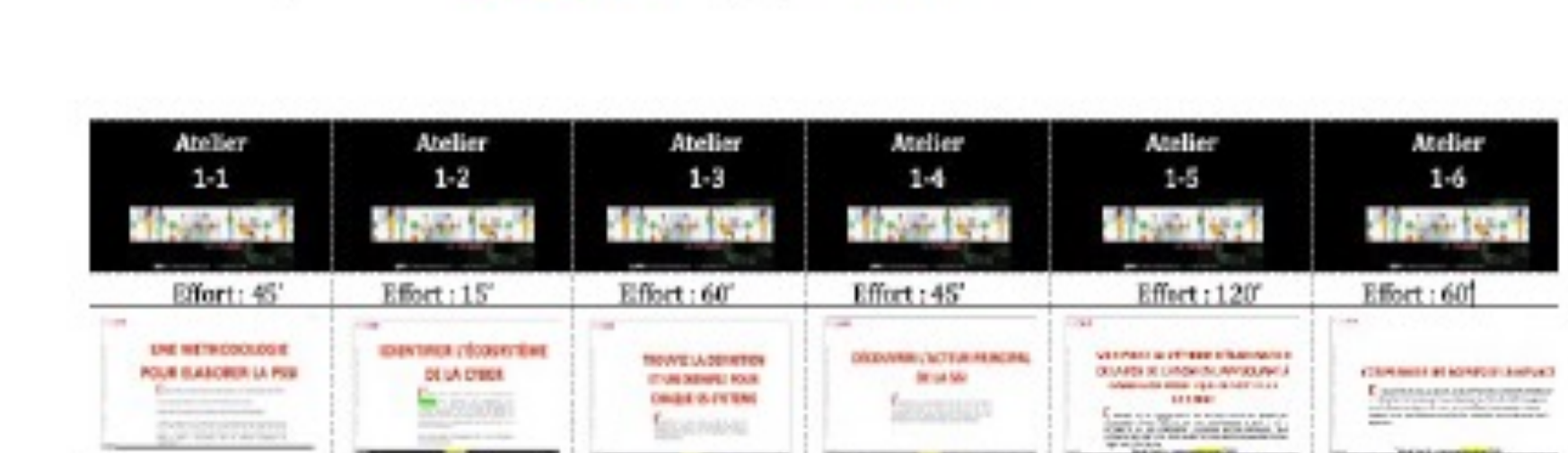

**Width TD1 ① 05:45** 

#### $\odot$ Mise à disposition par Veronique Legrand sous licence Creative Commons Attribution 3.0 France

Cham  $\overline{\mathbb{Q}}$ 

ලා.

△

 $02:10$ 

 $02:00$ 

 $2001:30$ 

# **Willy TD2 @ 05:45**

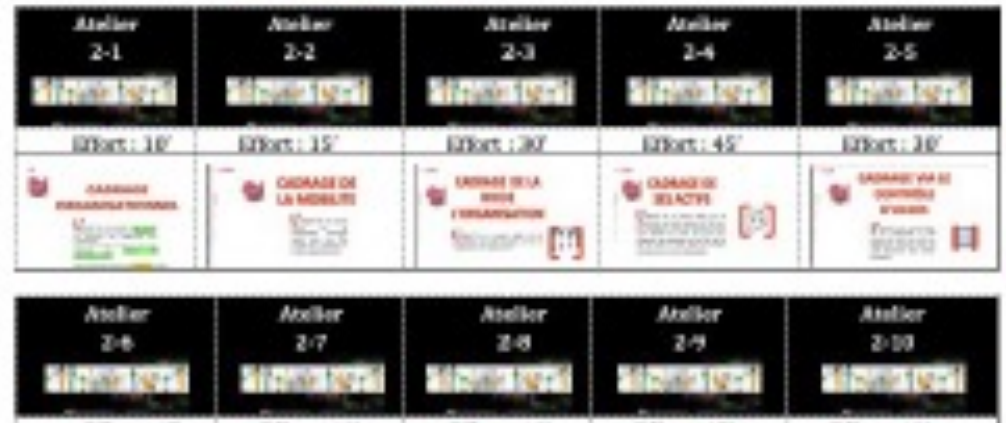

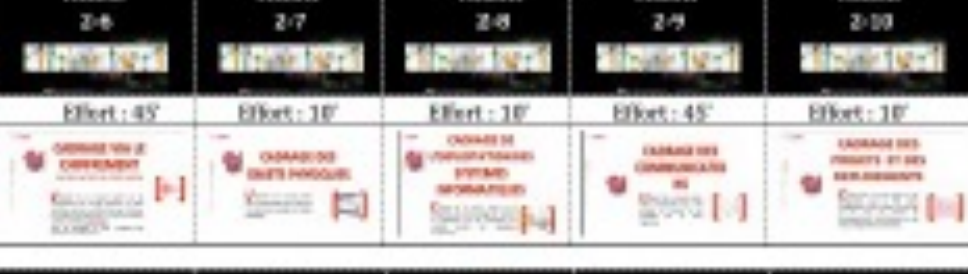

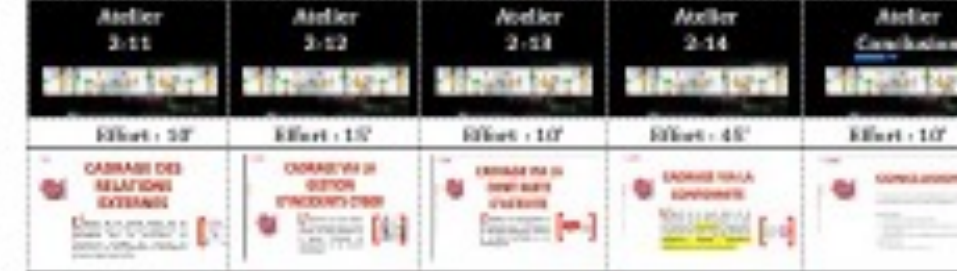

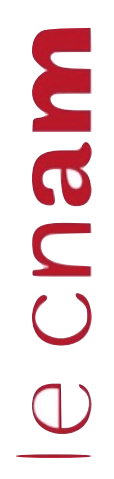

△

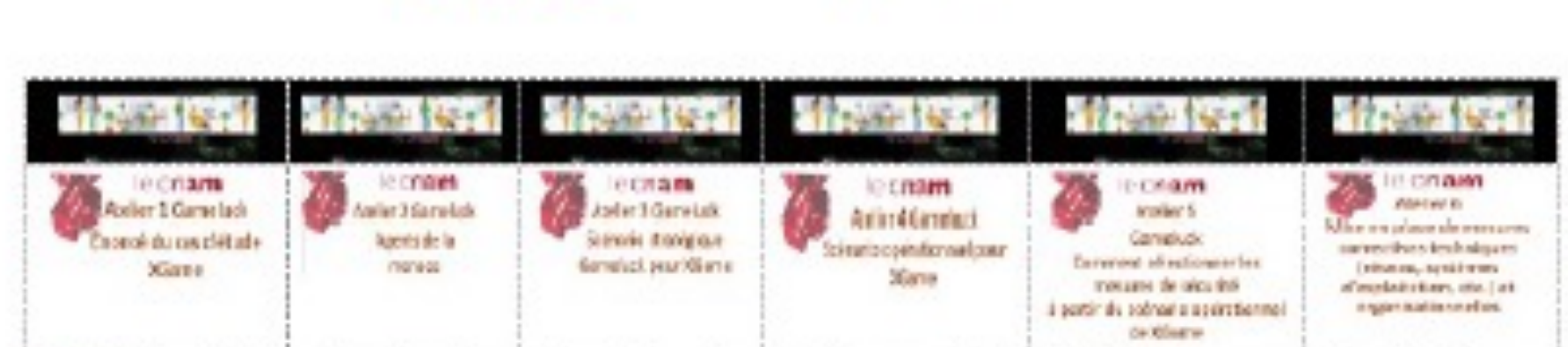

**With TD3 @ 06:00** 

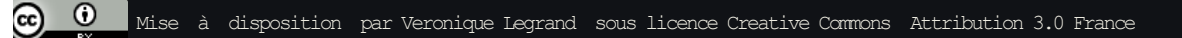

### ecnam

### **MODULE 2 – PSSI - TD3 EN AUTONOMIE**

# **OBJECTIFS PEDAGOGIQUES DU TD3**

- Détecter des faiblesses d'une infrastructure à partir d'un énoncé
- Élaborer puis évaluer le scénario stratégique
- Identifier les vulnérabilités clés en le traduisant en scenarios opérationnels
- Identifier les exigences techniques correspondant à votre architecture.
- Corriger les faiblesses en sélectionnant les mesures de sécurité d'un référentiel

### ecnam

# **SAVOIR-FAIRE TRADUIRE LES EXIGENCES ET RÉDIGER**

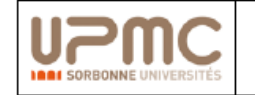

Politique de Sécurité des systèmes d'information

**Fdition 1** 

#### 2.16 Protéger les serveurs

Les serveurs hébergent des données sensibles et fournissent des services numériques. Ils représentent des biens essentiels pour le support des activités métiers des agents.

La sécurité des données (disponibilité, intégrité et confidentialité) et des services (disponibilité et intégrité) dépend du niveau de protection des serveurs qui les hébergent.

Les réseaux assurant l'accès aux données et aux services numériques doivent offrir des garanties de disponibilité et d'intégrité.

 $\bullet$ Les environnements de développement, de tests et de production sont séparés.

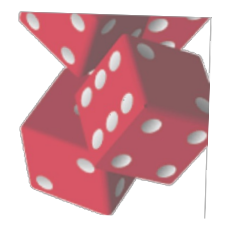

Cnam

 $\bigcirc$ 

# **OBJECTIFS DU CAS D'ETUDE XGAME GL :**

- Au fur et à mesure des ateliers, on apprend à mettre en œuvre les mesures de sécurité afin qu'elles soient adaptées :
- 1. au problème de vulnérabilité traité,
- 2. à l'étude de l'architecture technique de GL.
- Un élément déclencheur constitue souvent le point de départ du constat d'une faiblesse et des mesures correctives qui s'en suivent,
- Dans ce travail dirigé, l'énoncé de l'atelier 2 incorpore un élément nouveau du contexte de GL, dans notre cas, il s'agira d'une nouvelle menace.
- Vous apprendrez donc à la prendre en compte tout en vous familiarisant avec les outils et méthodes de l'élaboration des mesures et de leur rédaction

# **ÉTAPES ET OBJECTIFS DU TD3**

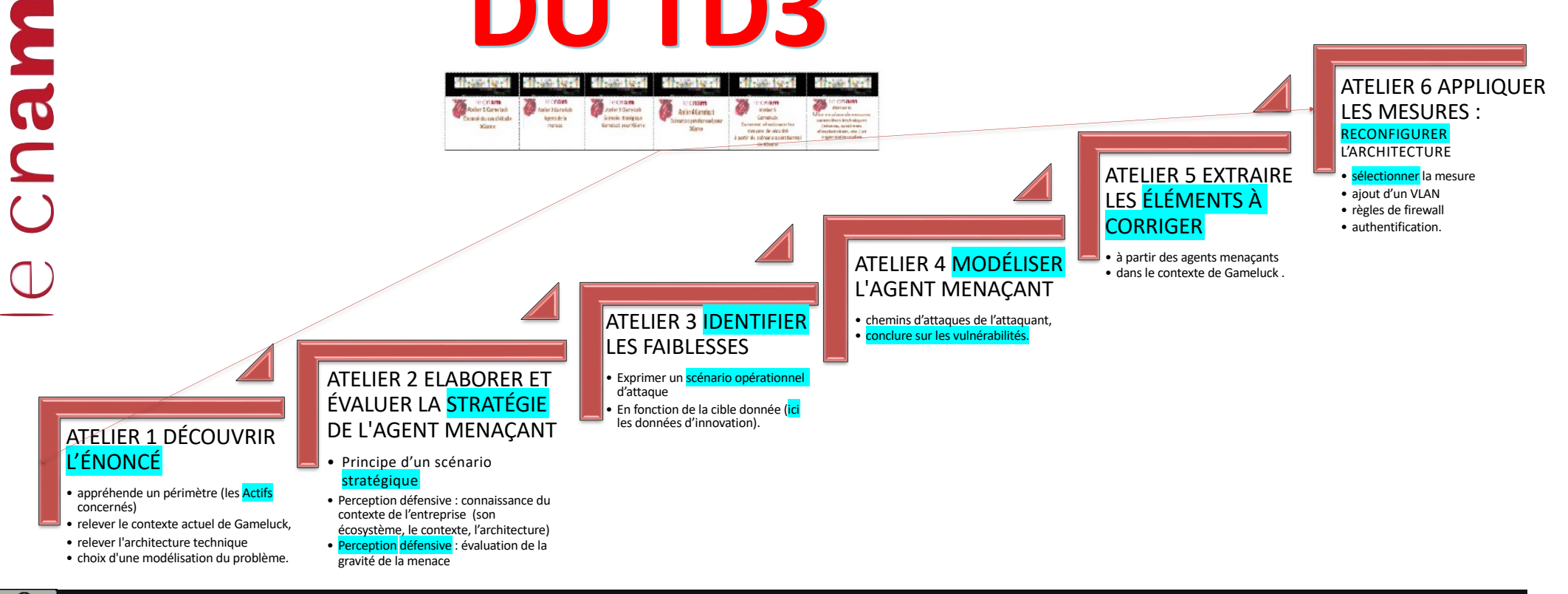

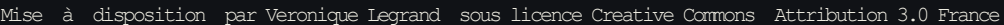

 $\omega$  $_{\rm (cc)}$ 

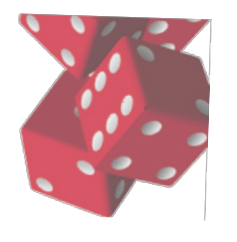

Cnam

 $\bigcirc$ 

# **PRENEZ AVEC VOUS....**

Les ateliers Gameluck présentent le cas d'étude de l'entreprise Gameluck, éditeur de logiciel de jeux videos, dont l'architecture technique est vulnérable.

Ces ateliers présentent l'utilisation conjointe de plusieurs outils et méthodes pour corriger cette architecture vulnérable:

- •analyse de risque,
- •référentiel ISO27002
- •éléments de contexte donnés dans l'énoncé
- •cahier des charges.

**<sup>1</sup> <sup>2</sup>**

**3 4**

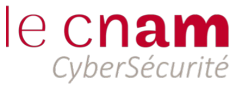

# **PRENEZ AVEC VOUS….**

- Le cahier des charges GameLuck **1**
	- L'exemple de la PSSI UPMC (Université Pierre et Marie Curie)
- L'exemple de la PSSI Université de Poitiers **3**
- L'ISO 27002 **4**

**2**

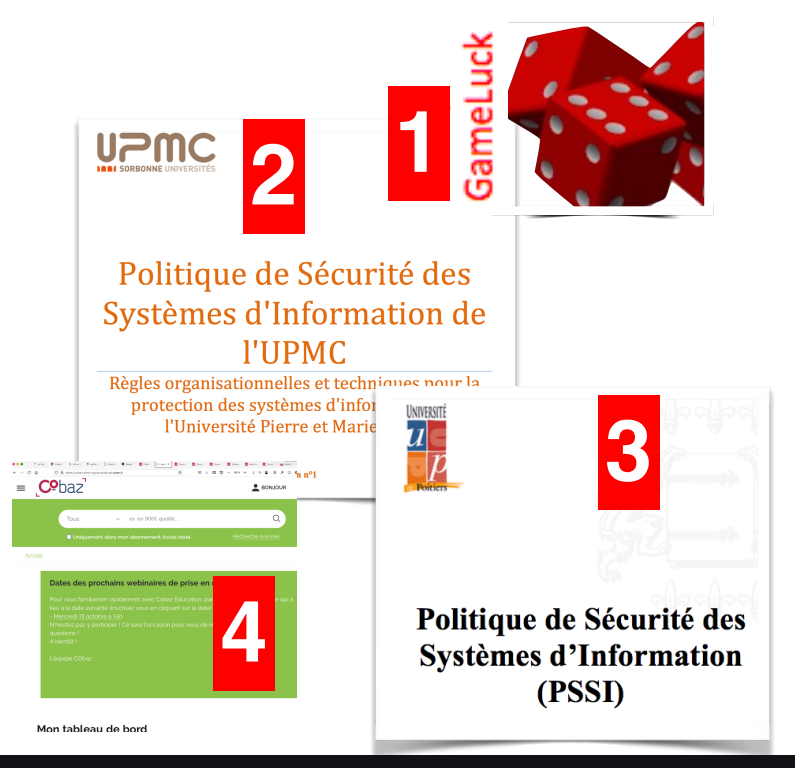

1 ⊙⊛⊝ Mise à disposition par Veronique Legrand  $_{1}$ jous licence Creative Commons Attribution 3.0 France

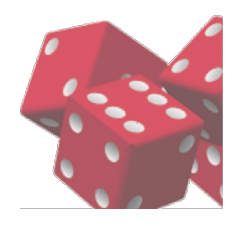

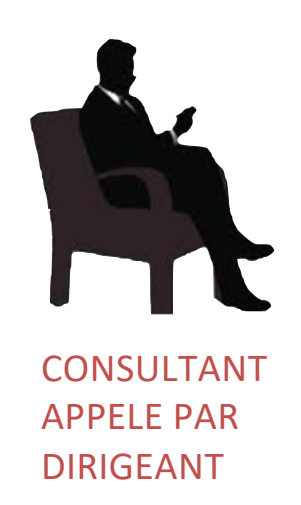

# **UN JEU DE RÔLES**

Vous : vous êtes consultant, en charge de la mission de sécurisation de GL, vous avez pris connaissance du CdC de GameLuck et découvrez ces nouveaux éléments du contexte qui vous seront donnés par le dirigeant de GL au travers de l'énoncé.

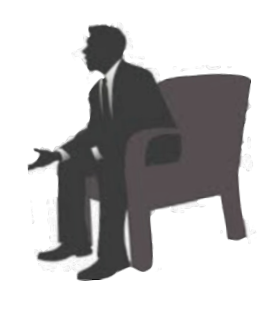

DIRIGEANT

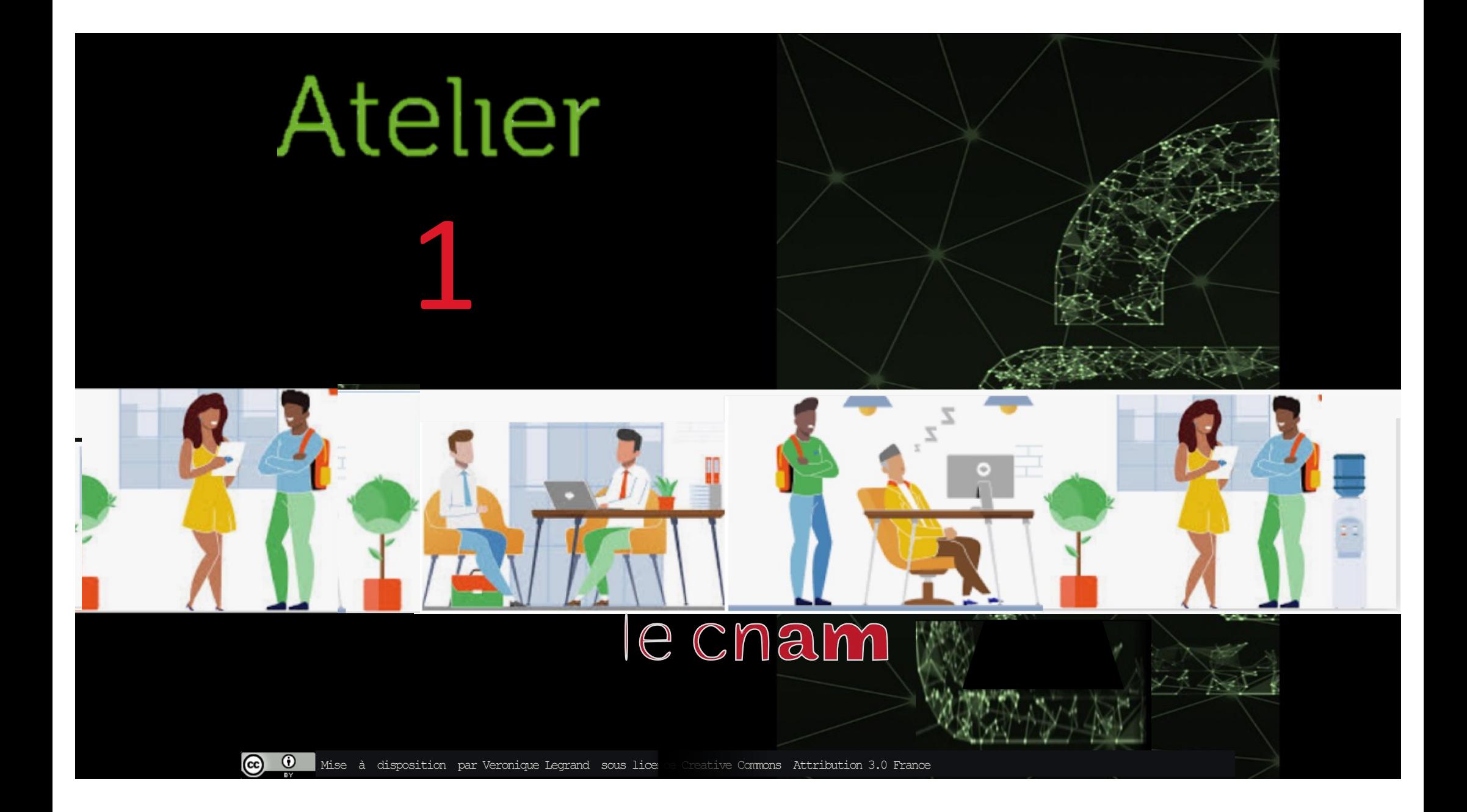

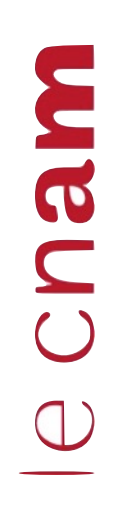

 $_{\rm (cc)}$ 

# **ATELIER 1 GAMELUCK ÉNONCÉ DU CAS D'ÉTUDE XGAME**

Ce premier atelier <sup>a</sup> pour but de présenter les phases 0 (référentiel) & 1 (éléments stratégiques) ou de contexte pris en compte dans la correction des faiblesses.

CONSULTANT

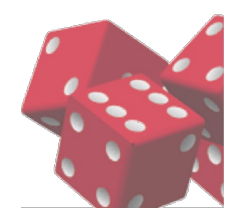

# **OBJECTIF DE L'ANALYSE**

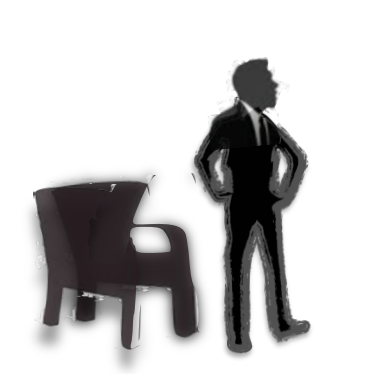

Cham

ENONCE PAR LE DIRIGEANT

# **XGAME**

L'une des valeurs métier de GL repose sur son processus d'innovation, l'application XGame est l'une des applications coeur-métier de GL, elle est particulièrement sensible, puisque le jeu très attendu des Gamers, devrait très prochainement accaparer le marché.

Le résultat que nous recherchons sera une architecture technique plus robuste pour notre processus d'innovation.

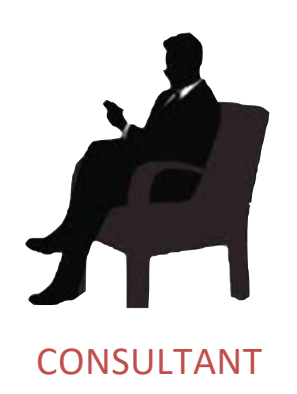

EBIOS Risk Manager - Formation

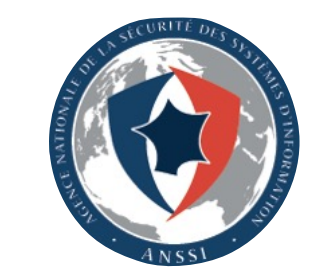

### **METHODE D'ANALYSE ANNONCEE**

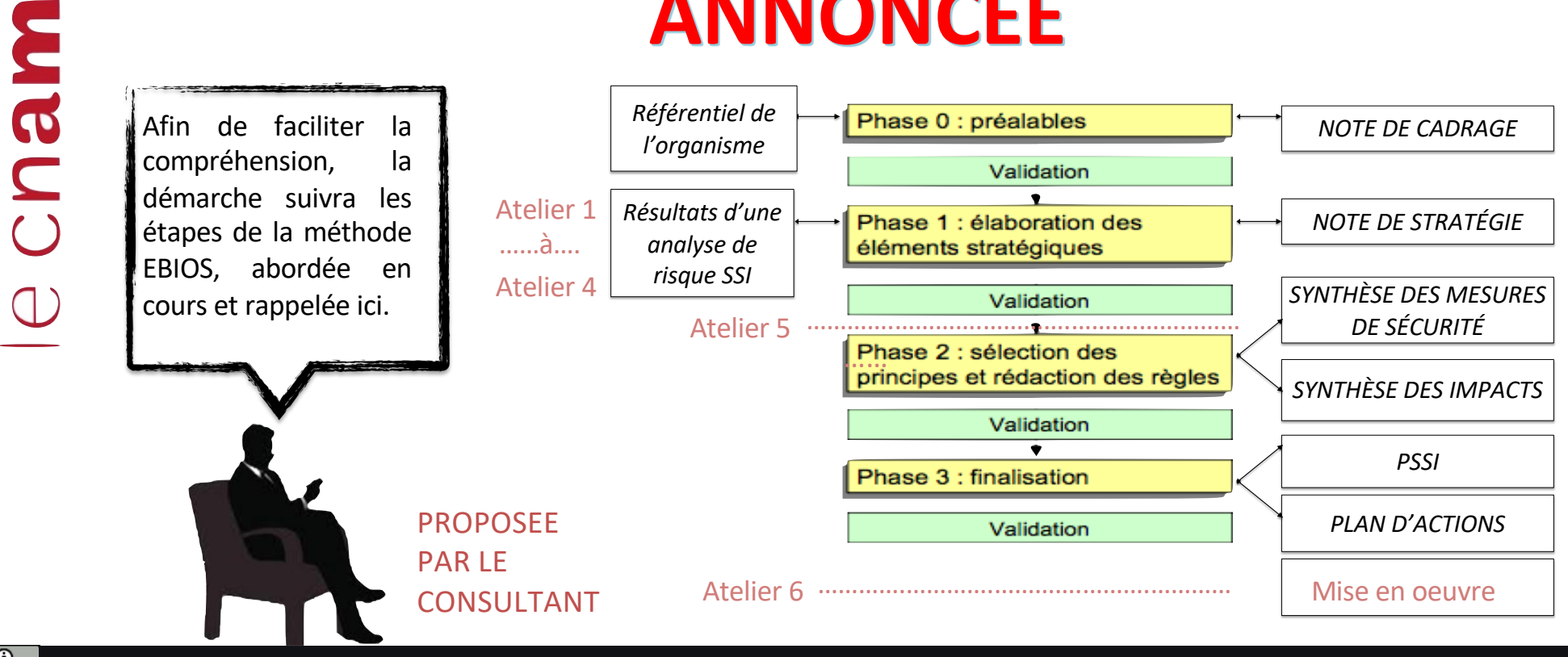

Mise à disposition par Veronique Legrand sous licence Creative Commons Attribution 3.0 France

 $\odot$ 

 $_{\rm (cc)}$ 

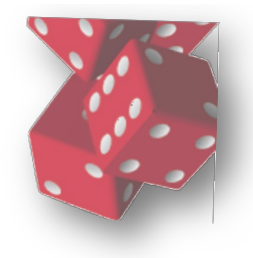

### **PROBLEME POSE**

Fin 2021, Abim Velox, le super Gamer de GL conduit le nouveau projet de jeu video 3 D appelé XGame.

À peine cinq ans après son embauche chez GL, Abim Velox présente son tout nouveau scénario, hyper riche, avec une équipe bien plus étoffée qu'à ses débuts chez GL.

Abim Velox revient sur les devants de la scène avec la sortie de XGame. Le jeu a plein de belles nouveautés comme un jeu de plateforme en 3D, en réseau, hyper fluide et toujours avec cet univers très particulier, très riche et très pur.

Le logiciel est entré depuis quelques jours dans son dernier cycle de développement, la concurrence, de plus en plus vive, très à l'écoute, essaie d'obtenir de l'information sur ce nouveau logiciel de jeu afin d'anticiper sa sortie, les fêtes de Noel sont un enjeu de taille.

Nous vous demandons à vous notre conseiller d'étudier les mesures de sécurité adaptées à notre préoccupation actuelle, protéger notre processus « innovation » des éventuelles fuites ou de vols d'informations comme en 2017…

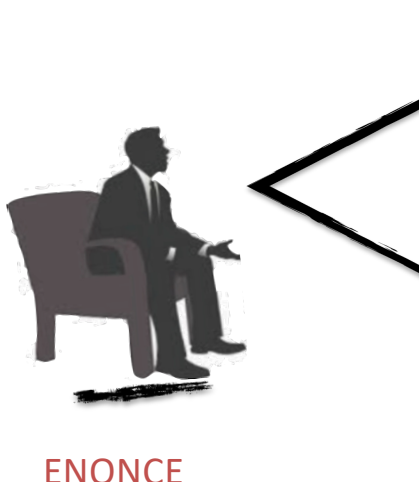

PAR LE DIRIGEANT

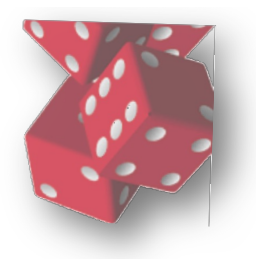

**PROBLEME POSÉ**

### **QUELS ÉLÉMENTS DE L'ARCHITECTURE TECHNIQUES (ACTIFS) SONT CONCERNÉS PAR XGAME ?**

**ITE CENTRAL DE** 

[1] l'application XGame est hébergée sur le GIT(SVN)\* du service développement R&D.

[2] l'ensemble de l'équipe de développement travaille sur le VLAN « utilisateurs » à partir de leurs postes de travail.

\**Comme indiqué dans le cahier des charges*

 $\odot$ 

Cham

 $\bigcirc$ 

RELEVE PAR LE DIRIGEANT (AUDIT TECHNIQUE)

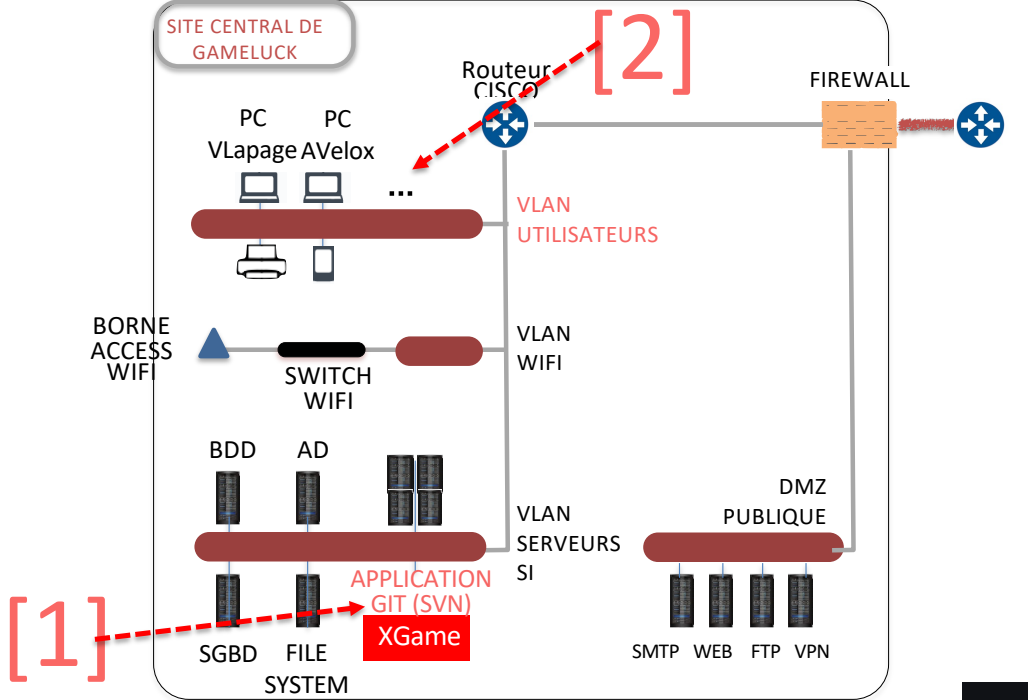

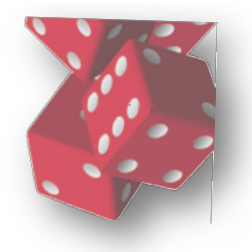

# **PÉRIMÈTRE RETENU**

EBIOS Risk Manager - Formation

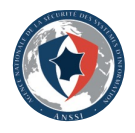

### **VALEURS MÉTIERS & BIENS SUPPORTS**

Cham

 $\omega$ 

Voici le processus d'innovation de Gameluck avec les différents composants pour produire un jeu.

On voit les valeurs métiers (activités, sousprocessus et processus), les biens supports de ces valeurs métiers et leurs responsables respectifs.

**Notre intervention se situera à l'intérieur de ce périmètre, nous devons détecter les facteurs de la menace sur les activités de GameLuck !!!**

> RELEVE PAR LE DIRIGEANT (AUDIT TECHNIQUE)

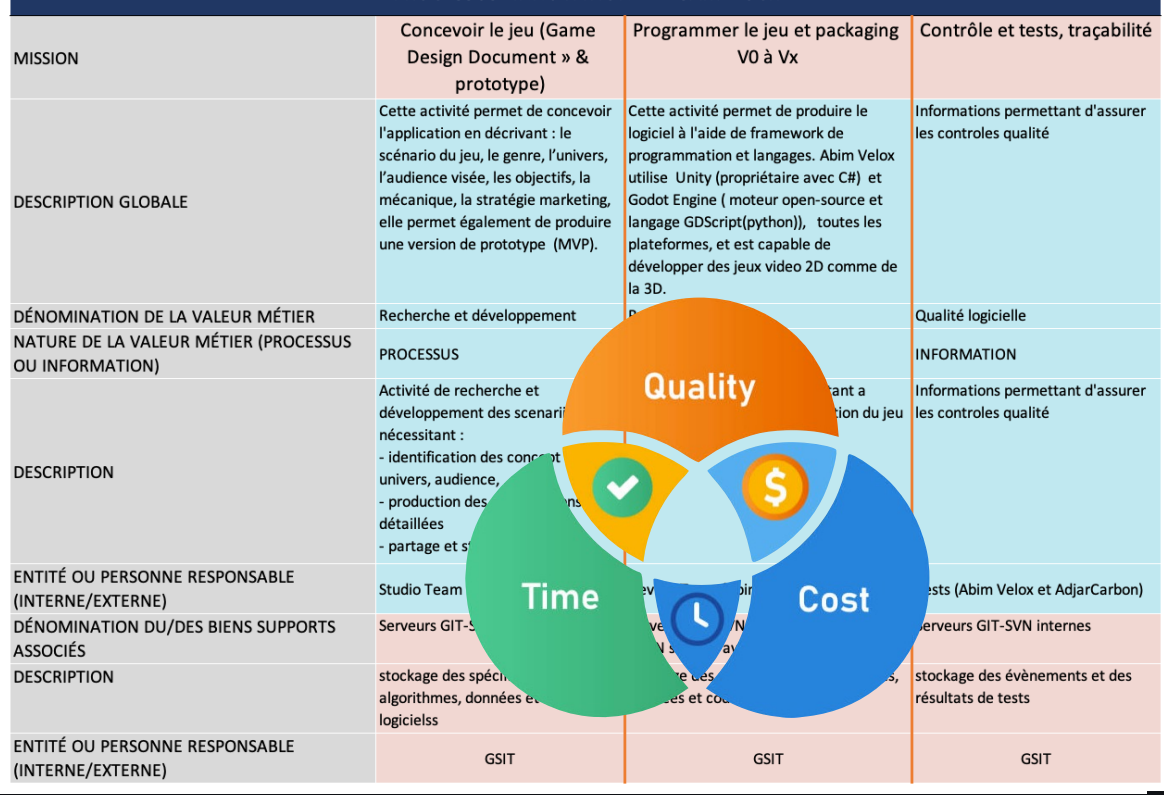

PROCESSUS "INNOVATION" DE GAMELUCK

Mise à disposition par Veronique Legrand sous licence Creative Commons Attribution 3.0 France 1988 and 1998 and 199

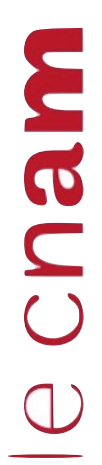

ලා.

### **CARTOGRA PHIE DES ACTIFS**

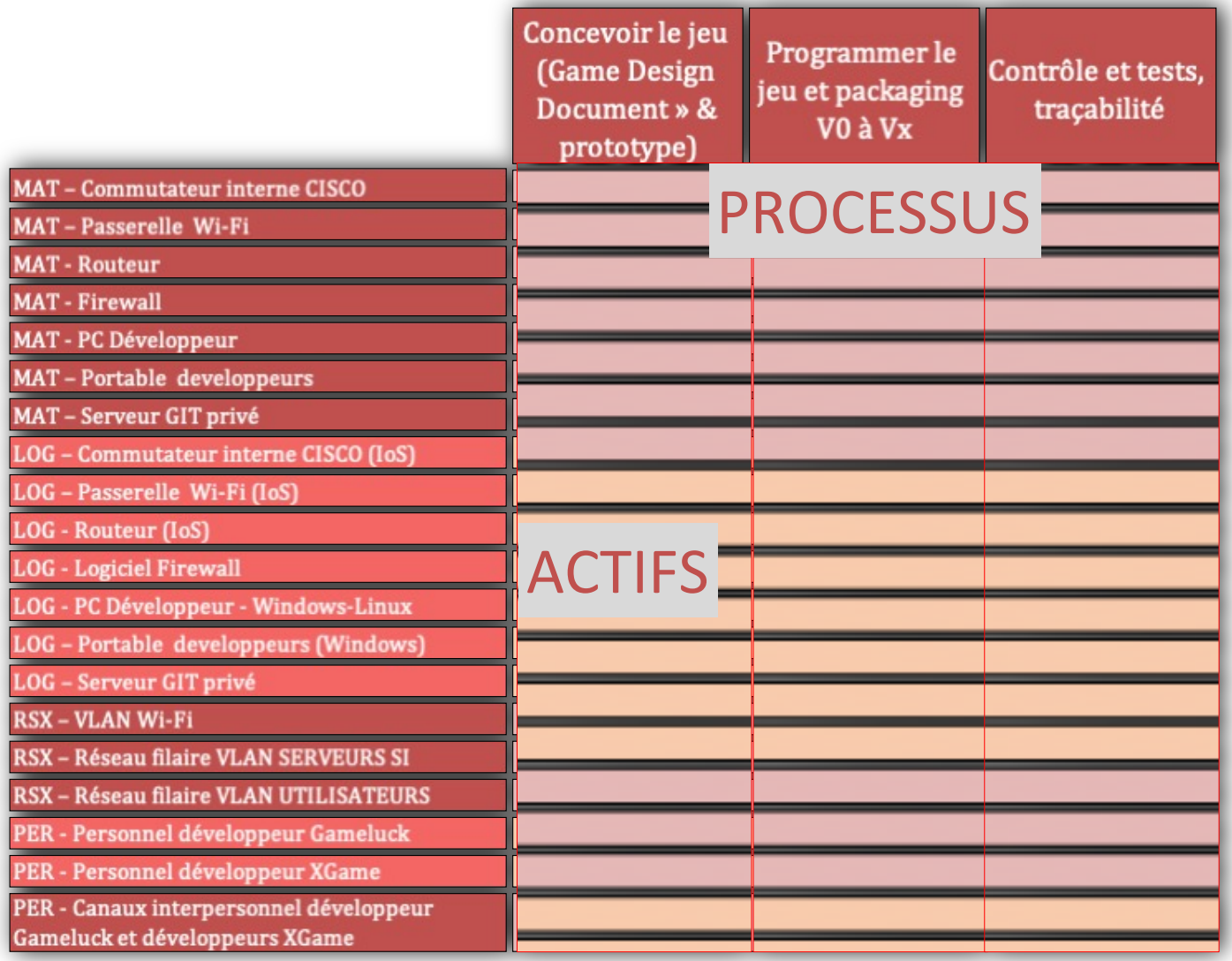

### **CONCLUSION**

L'atelier a permis de découvrir l'énoncé expliquant le contexte actuel de Gameluck, de rappeler l'architecture technique et de présenter comment on appréhende un périmètre à prendre en compte dans l'analyse de sécurité à effectuer.

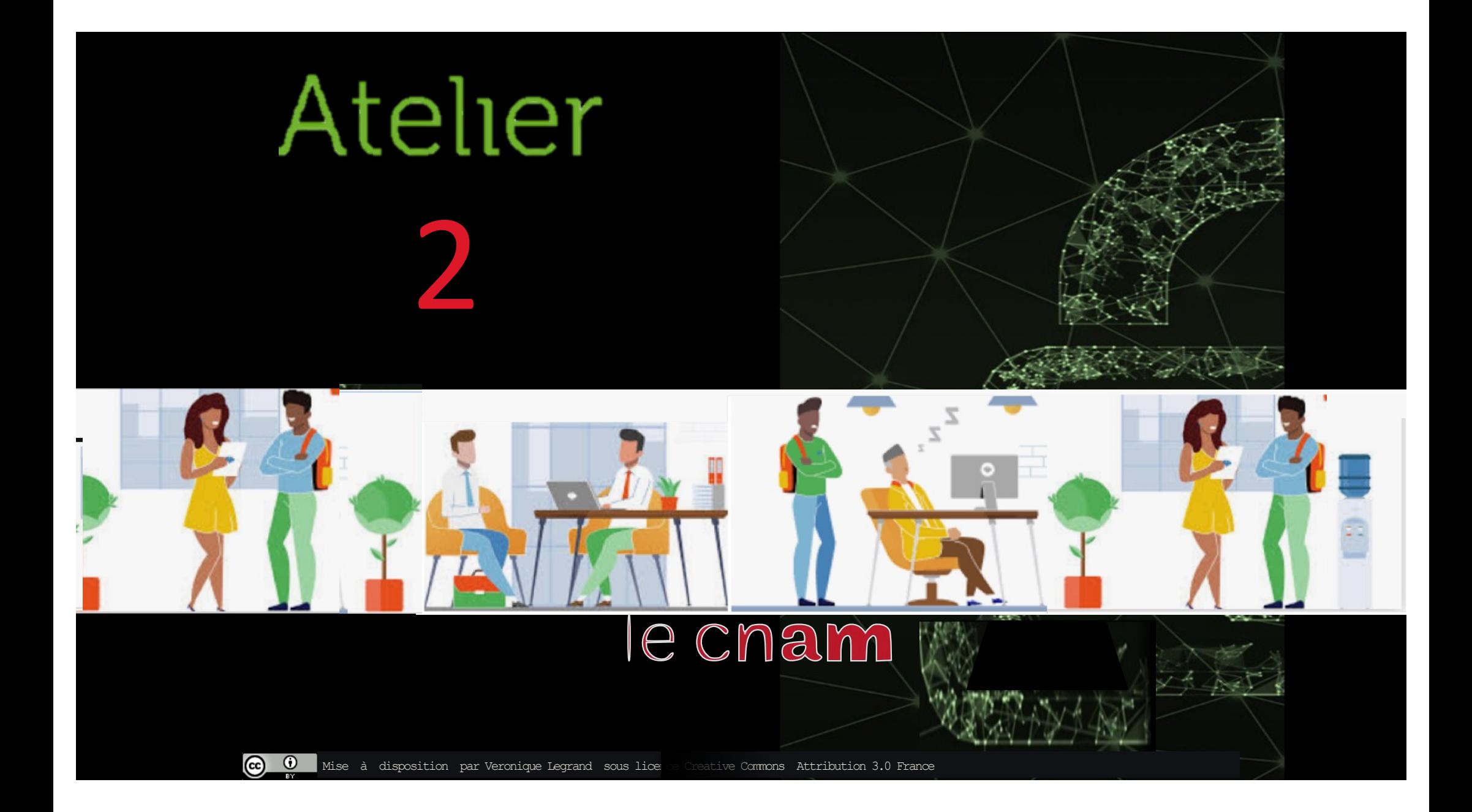

# **ATELIER 2 GAMELUCK AGENTS DE LA MENACE**

Ce second atelier rappelle les menaces génériques qui pèsent sur Gameluck en fonction du périmètre retenu.

Il décrit ensuite un état de la menace qui pèse actuellement sur GameLuck, ses nouveaux enjeux et craintes, ainsi que quelques tendances pour mieux cerner cette menace.

Enfin, l'atelier montre un exemple de menace de type « signaux faibles » et comment l'analyse de risque peut prendre en compte ces agents menaçant particuliers.

CONSULTANT

EBIOS

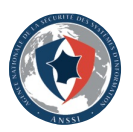

# **ÉTAT DE LA MENACE**

**TYPE** 

 $\odot$ 

 $_{\rm (cc)}$ 

#### **1) À PARTIR DES ACTIFS ET DE L'ARCHITECTURE TECHNIQUE**

La méthode EBIOS a fourni une liste générique des menaces par typologie de biens supports

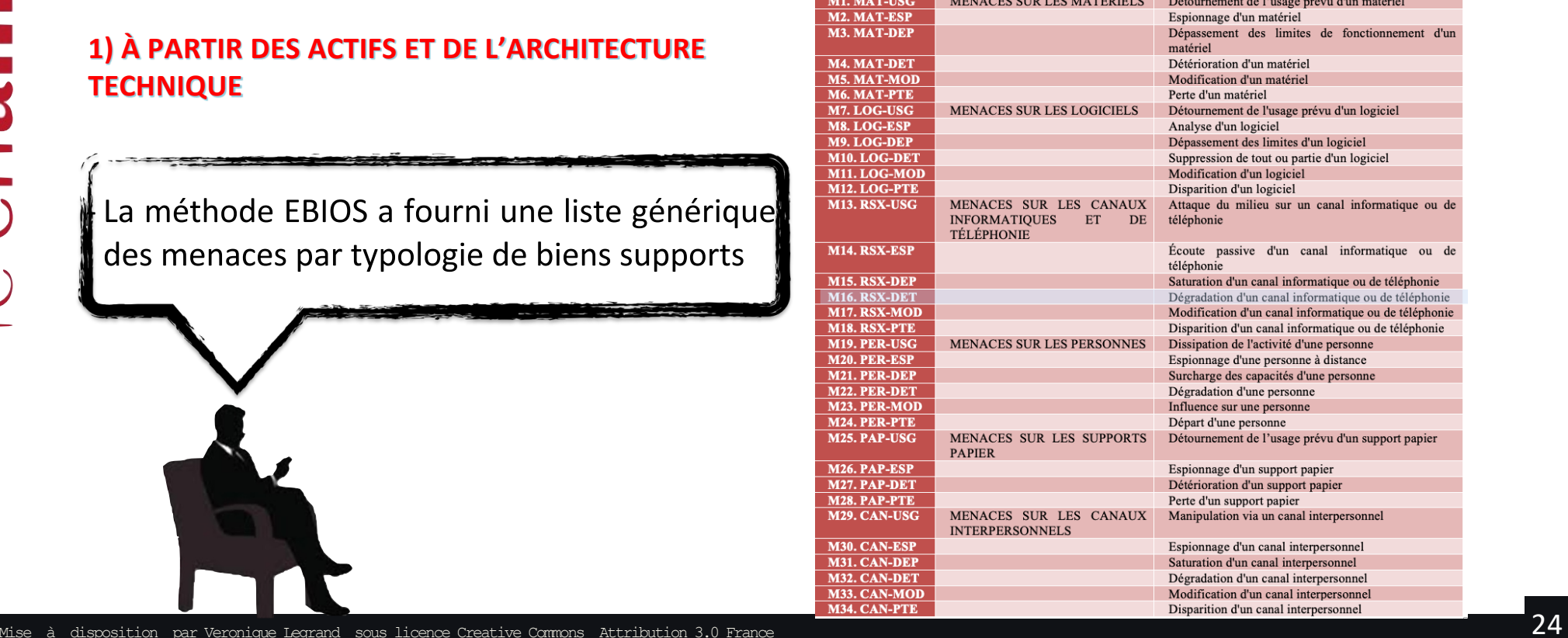

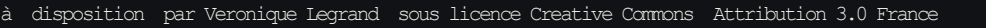

EBIOS

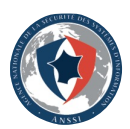

# **ÉTAT DE LA MENACE**

meuo

 $\odot$ 

 $_{\rm (cc)}$ 

Au regard de l'architecture technique exposée ci-dessus, nous avons analysé la source de menace sur les cibles.

Seront visés potentiellement :

- Le serveur GIT sur le VLAN Serveurs SI
- Les postes de travail de l'équipe d'Abim Velox sur le VLAN utilisateurs.

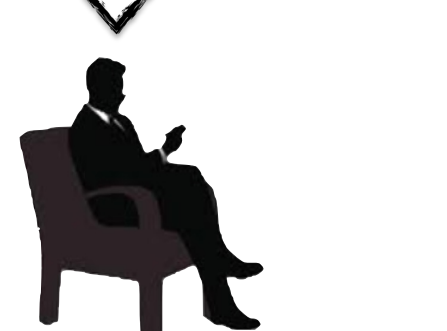

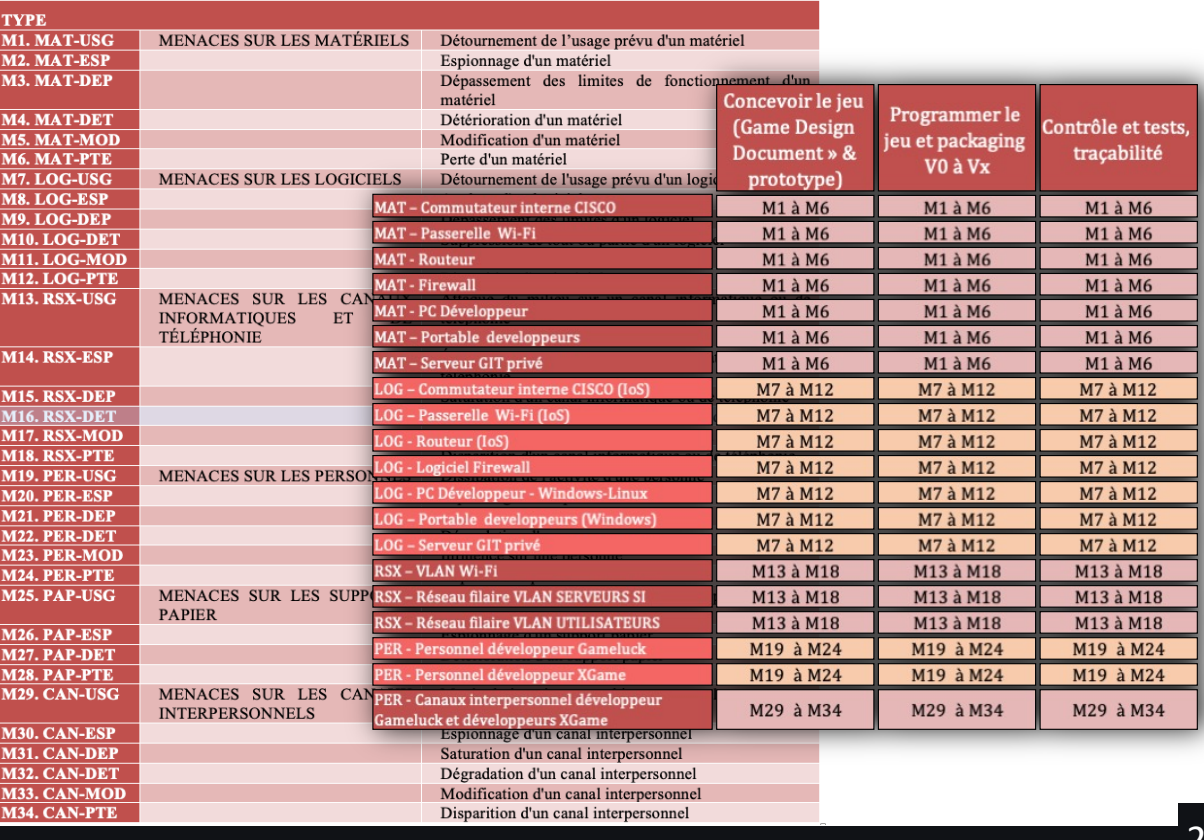

Mise à disposition par Veronique Legrand sous licence Creative Commons Attribution 3.0 France 25

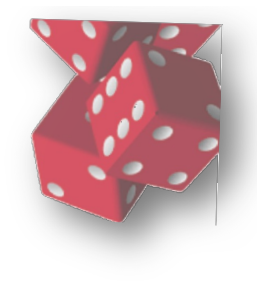

# **ÉTAT DE LA MENACE**

# mau  $\bigcup$

#### **2) À PARTIR DU CONTEXTE ET DE L'HISTOIRE DE GAMELUCK**

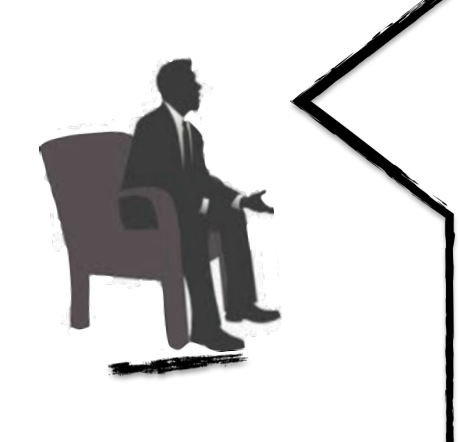

En 2015, je rencontrais dans un Game le célèbre développeur Abim Velox.

Séduit par son approche novatrice dans la conception des jeux video, je lui proposais de rejoindre GL, il accepta.

En 2016, Abim Velox créait la surprise avec son studio GameLuck et notre petite équipe, il sort le séduisant jeu ZGame, considéré par beaucoup comme l'un des jeux les plus révolutionnaires, son titre « Z » aura marqué les esprits avec son univers très particulier, ses couleurs choisies avec soin et sa musique envoûtante.

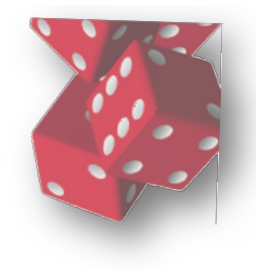

Cnam

# **ÉTAT DE LA MENACE**

#### **2) À PARTIR DU CONTEXTE ET DE L'HISTOIRE DE GAMELUCK**

À peine cinq ans plus tard, Abim Velox revient avec son équipe un peu plus robuste pour la sortie de XGame, avec des belles nouveautés comme un jeu de plateforme en 3D toujours avec cet univers très particulier et un scénario hyper riche, et surtout un nouveau personnage, envoutant…

Le logiciel est entré depuis quelques jours dans son dernier cycle de développement, la concurrence, de plus en plus vive, est très à l'écoute et essaie d'obtenir de l'information sur notre nouveau logiciel de jeu afin d'anticiper sa sortie, les fêtes de Noel sont un enjeu de taille pour nous tous.

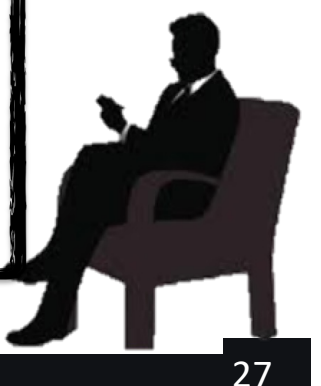

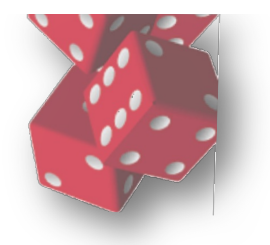

CNSUD

En 2017, l'année qui a suivi son arrivée à GL, Abim Velox portait son ZGame sur une plateforme 3D, il créa ainsi YGame, un jeu video de toute dernière génération, toujours avec ce même univers soigné. Mais drame, à cette époque, YGame se voit quasi phagocyté par un jeu concurrent, HideWorks, également en 3D avec un univers assez proche de YGame. Malgré un scénario bien moins avancé, mais avec des moyens colossaux, YGame n'a pas résisté à l'époque, Gameluck n'a jamais su si les ressemblances frappantes avec son jeu avaient été le

fruit d'une concurrence trop à

l'écoute. …

YGame est un jeu innovant, en plein développement

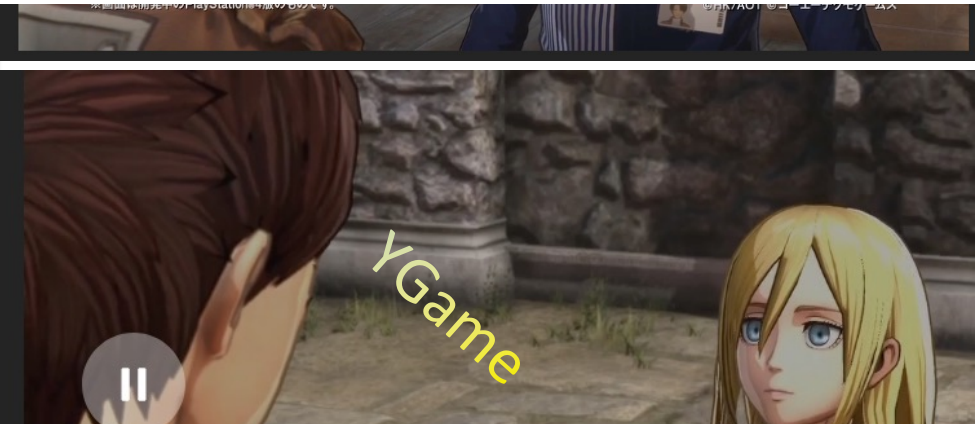

YGame est un jeu innovant, en plein développement

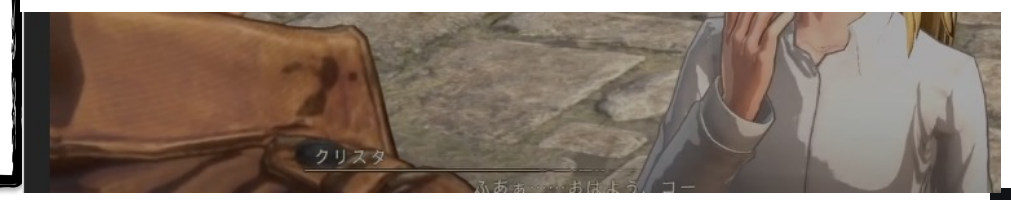

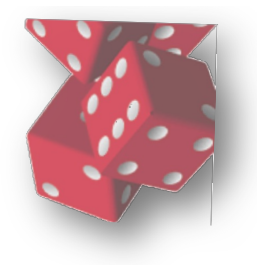

e cnam

Oui, c'est à ce moment là que je suis intervenu pour la première fois chez GL.

La presse venait de reléguer un peu durement quelques explications qui nous ont causé problèmes

#### Accueil > News > Cybersécurité

### Gameluck, victime de chantage au vol de données

Sécurité : Le groupe Egregor revendique l'attaque et a également menacé de divulguer le code source de YGame, un jeu de Gameluck.

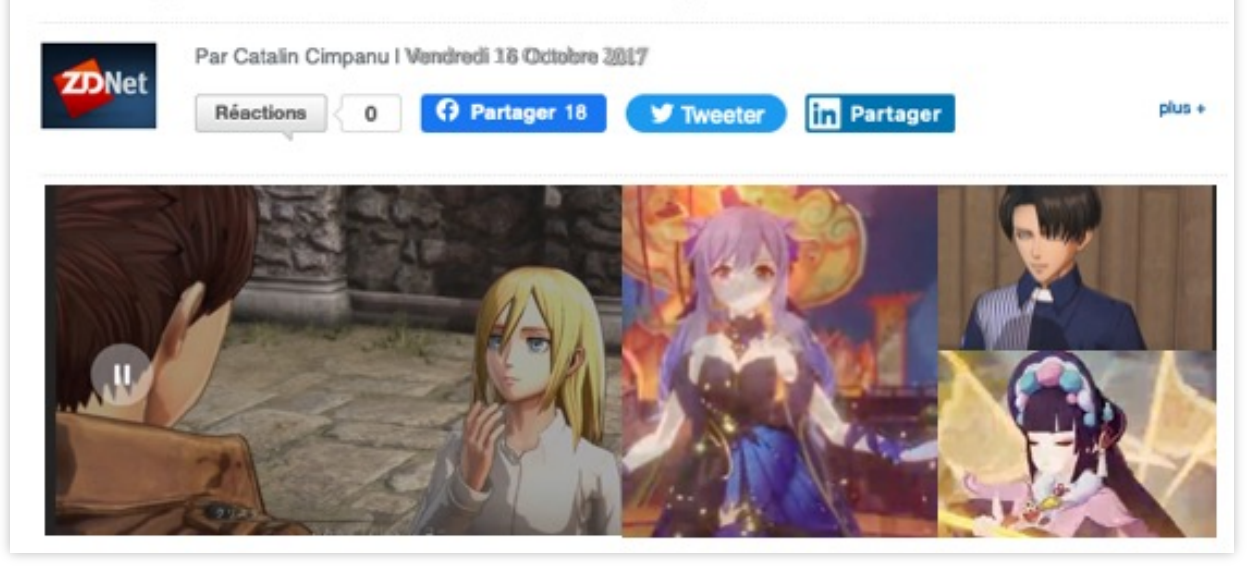

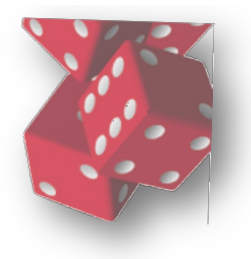

Oui, c'est à ce moment là que je suis intervenu pour la première fois chez GL.

La presse venait de reléguer un peu durement quelques explications qui nous ont causé problèmes

I In groupe cybercriminel utilisant le site de diffusion Egregor a divulgué des données qu'il prétend avoir obtenues à travers le piratage des réseaux internes de deux éditeurs majeurs de jeux vidéo, Gameluck et RubiWare.

#### Fuites de données

Les données ont été publiées mardi sur un site en .onion tenu par le groupe cybercriminel. Les détails sur la manière dont le groupe Egregor a obtenu les données restent flous. Cependant, dans de nombreux cas, les groupes se font également détecter et expulser des réseaux pendant le processus d'exfiltration des données, et les fichiers ne sont jamais chiffrés. Néanmoins, ils continuent d'extorquer les entreprises victimes, en demandant aux victimes de l'argent en échange, ils ne divulgueront pas les fichiers sensibles. Habituellement, lorsque les négociations échouent, les groupes rançongiciels affichent une fuite partielle des fichiers volés sur des sites dédiés désignés sous le nom de « leak sites ». Ce mardi, des fuites de données concernant Gameluck et RubiWare ont été publiées sur le portail Egregor, assorties de menaces promettant la publication d'autres fichiers dans les jours à venir.

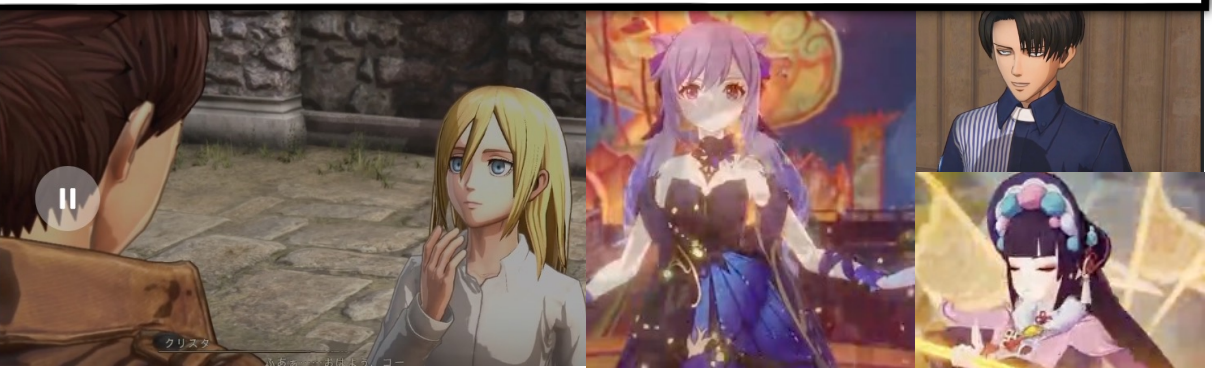

Images tirées de Attack on Titan 2 / A.O.T. 2 - Costumes Eren et Levi//Gamekult 30

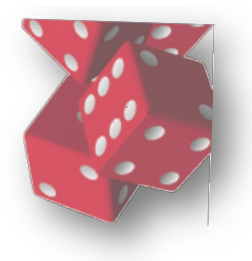

Les hacktivistes sont également une menace.

Récemment, certains ont bloqué Titanfall, ils n'aiment pas les jeux video surtout quand ces derniers parlent « mal » des hackers !!!.

#### DES HACKERS ONT PRIS LE CONTRÔLE D'APEX LEGENDS... POUR SE PLAINDRE DES HACKERS DE TITANFALL

#### **Hacktivistes**

CITIZEN ERASED - 5 JUILLET 2021

 $\omega$ 

C'est un drôle de dimanche qu'on passé les joueurs d'Apex Legends, hier : pendant une demi-douzaine d'heures, il a été impossible de lancer une partie. Et pour cause : les serveurs de matchmaking du free-to-play ont été piratés.

Coincés dans le lobby, les joueurs d'Apex Legends étaient invités à visiter SaveTitanfall.com. détaillant les revendications des pirates. Ce qui pouvait sembler être un acte malveillant de plus serait en réalité un happening pour mettre en lumière les soucis que rencontrent le premier Titanfall, pratiquement devenu injouable à cause des tricheurs. bots et chutes des serveurs qui peuvent parfois mettre des semaines à revenir en ligne.

// Titanfall est une franchise bien-aimée par beaucoup, et les problèmes de pirates n'ont fait qu'augmenter. La communauté Titanfall supplie Respawn de résoudre ce problème depuis plus de trois ans, mais en vain. Aujourd'hui ce jeu est toujours en vente, tout en étant totalement injouable. Il est temps de parler.

Le site serait en ligne depuis quelques temps maintenant, et les hackers - encore nonidentifiés — ont trouvé que c'était une bonne idée de pirater le jeu le plus populaire de Respawn Entertainment pour rediriger un maximum de monde dessus. Reste à déterminer si le site a un lien avec cette opération de détournement.

Titanfall 1 est attaqué, alors Apex aussi.

Dans les bonnes nouvelles, Respawn affirme que le piratage n'a pas mis en danger les informations personnelles des joueurs.

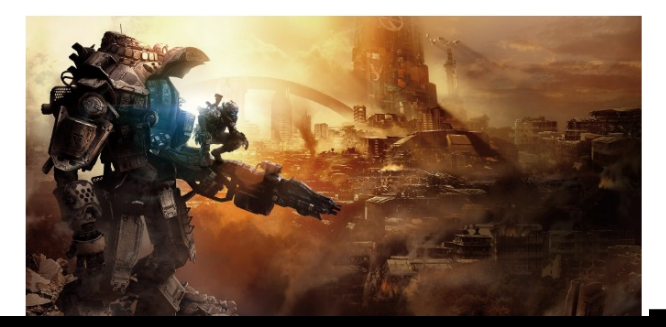

Images tirées de Attack on Titan 2 / A.O.T. 2 - Costumes Eren et Levi//Gamekult 31

EBIOS Risk Manager - Formation

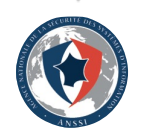

# **ANALYSE DES AGENTS MENAÇANTS DE GL**

Nous devons connaitre les agents menaçants (quels sont-ils), leurs motivations (quels sont leurs objectifs ?). Jeurs chances de réussites  $\overline{?}$ 

Nous devons évaluer leur chances de réussite à partir des éléments que nous connaissons :

- · Statistique du fait, le même ou similaire dans le passé
- · Quelles sont les circonstances et conditions générales et particulières du fait, à l'époque,
- Ces conditions sont-elles réunies actuellement ?
- · Quel est le fait générateur à l'époque, existe-t-il UN TEL FAIT actuellement?
- · Observons nous des signaux faibles de TOUT OU PARTIE DE LEUR présence ?

Au vu de l'actualité passée et présente, nous pouvons poser ce tableau de synthèse

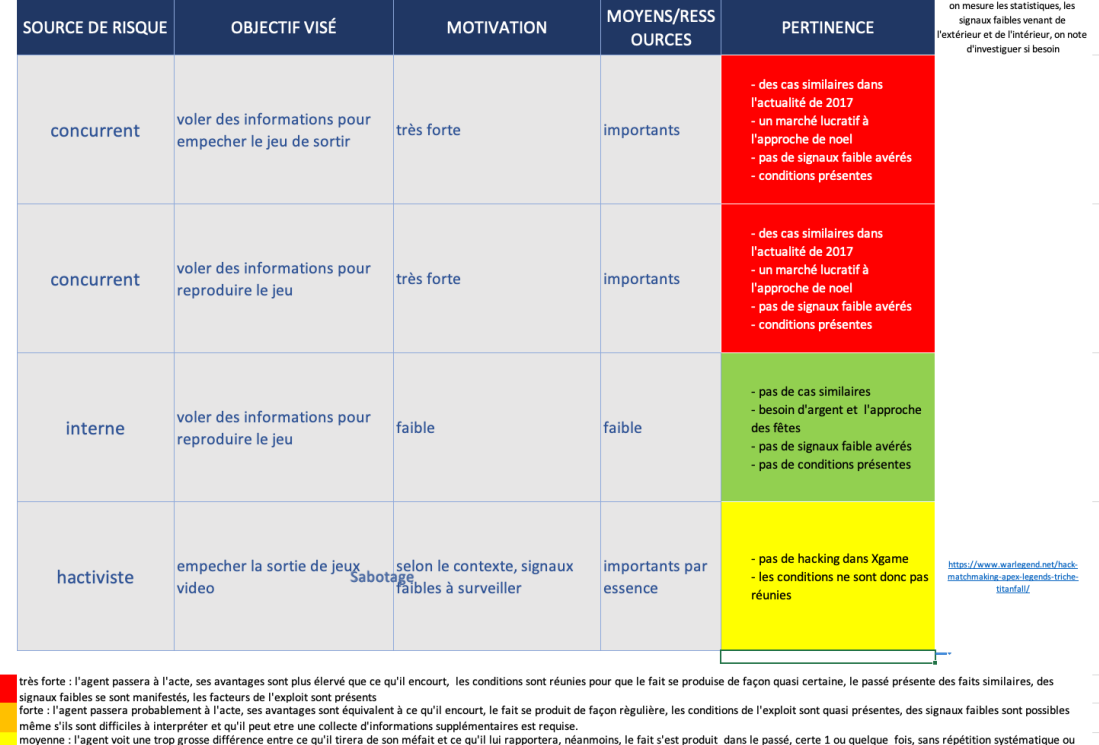

regle, attentif, aux signaux faibles néanmoins .<br>aible : le fait s'est peu produit. les risques de l'agent sont trop élévés au regard de ce qu'il en tire. les facteurs de réussite d'une telle attaque ne sont pas réunis à notr

Mise à disposition par Veronique Legrand sous licence Creative Commons Attribution 3.0 France

Cnam  $\overline{\mathbb{Q}}$ 

 $\omega$ 

 $32$ 

### **ACTIONS POTENTIELLEMENT MENAÇANTES SUR L'ACTIVITÉ INNOVANTE DE GL**

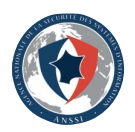

Nous devons anticiper les actions qui pourraient menacer notre activité innovante.

**WISU** 

 $\bigcup$ 

 $\omega$ 

Nous devons mieux comprendre contre quelles menaces nous devons nous protéger, prioriser celles qui auront un impact grave sur notre activité. Clairement, la conception de notre MVP est en jeu, ne pas exposer le MVP est notre priorité.

Mais nous devons mieux connaître la menace

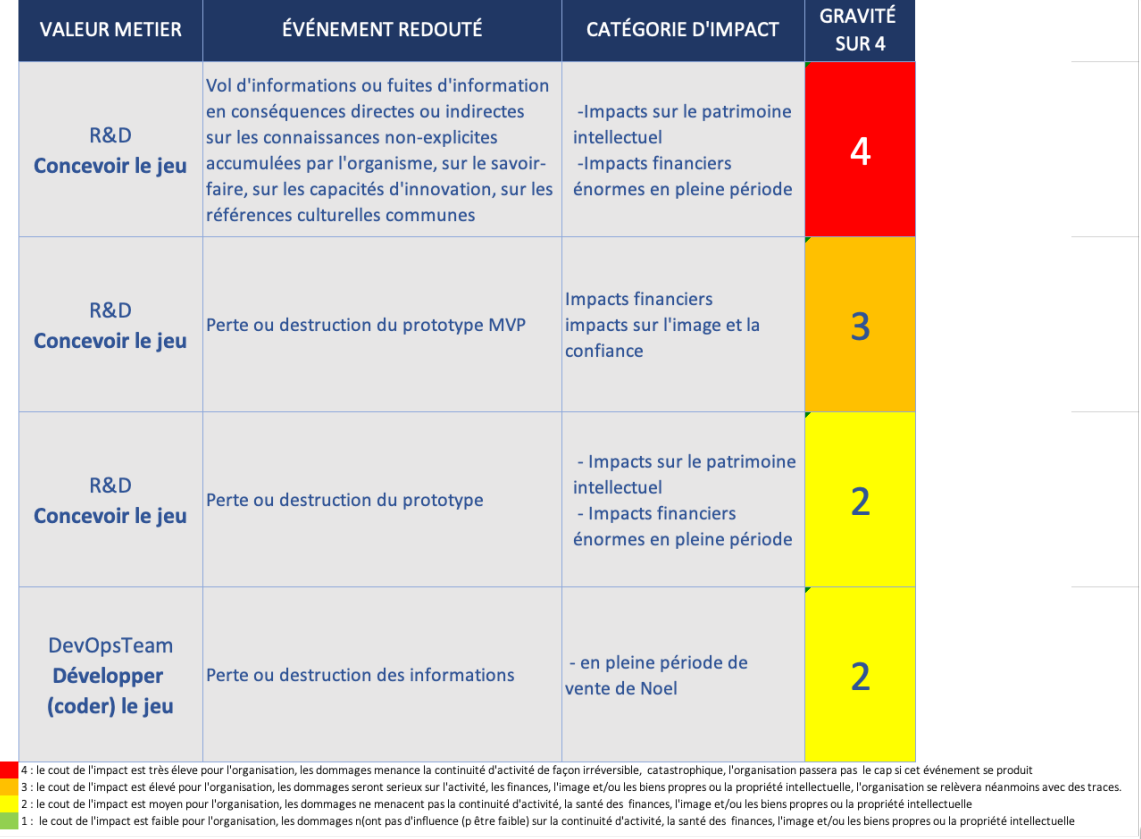

### **CONCLUSION**

L'atelier a permis de comprendre le contexte de Gameluck afin d'appréhender ensuite la menace, vous découvrez les éléments clé de la menace.

Vous allez apprendre comment générer un scénario stratégique qui vous permettre de comprendre et évaluer ce qu'il peut se passer.

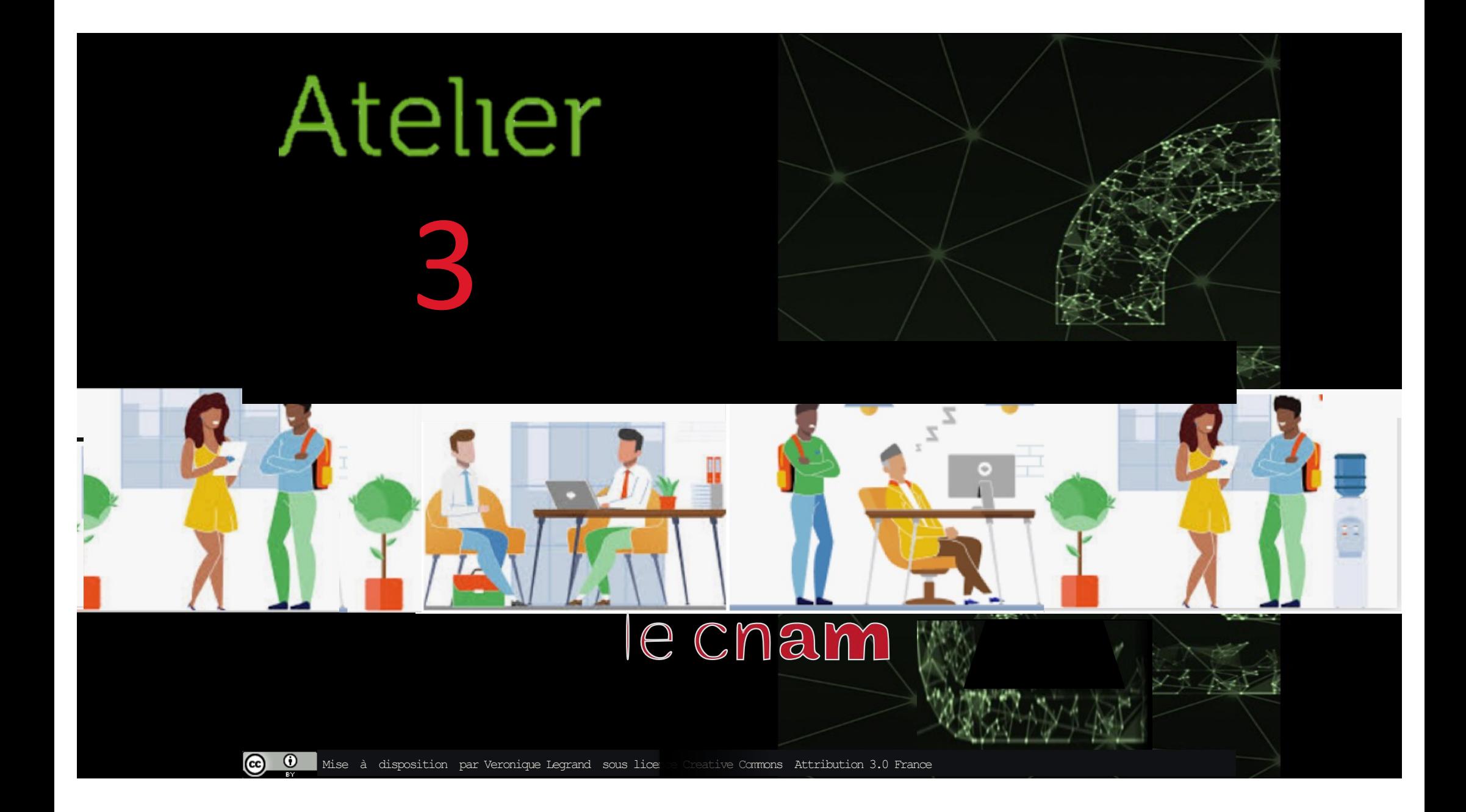

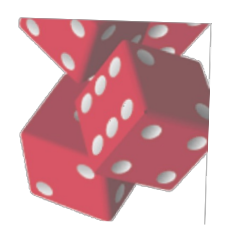

Cham

 $\bigcirc$ 

### ecnam

**ATELIER 3 SCÉNARIO STRATÉGIQUE POUR XGAME**

L'objectif de ce nouvel atelier est de déterminer les scénarii stratégiques sur le processus « innovation » de GameLuck avec son jeu XGame en cours de sortie.

Le travail présenté dans cet atelier sera la transformation en scénario stratégique, avec en entrée : les éléments de contexte de l'Atelier 1 et la méthode EBIOS pour vous guider, en sortie vous obtiendrez un scénario stratégique que pourrait emprunter l'agent menaçant.
## **ÉLABORER UN SCÉNARIO STRATÉGIQUE**

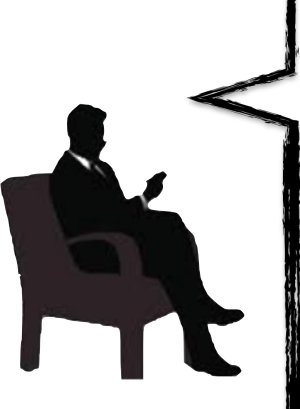

CNSUD

 $\overline{\mathbb{C}}$ 

Dans le scénario « concurrence » identifié lors de l'atelier précédent. il reste à identifier les différents éléments et leurs relations au niveau stratégique (c'est-à-dire ceux qui ont une valeur pour l'entreprise ou au contraire pour l'agent menaçant et qui seront également susceptibles de jouer un rôle dans le scénario d'attaque ou de défense).

On repèrera :

- 1/ les accès directs
- 2/ les vecteurs

Concurren<sup>+</sup> Écosystème *Í*aleur métier **XGame Biens support** 

## **ÉLABORER UN SCÉNARIO STRATÉGIQUE**

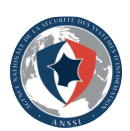

Identifier « cible » et « attaquant » potentiels :

- Le concurrent: c'est le 1er élément, il est de base dans le scénario que nous étudions,
- XGame : c'est la cible, il attire le concurrent

Poser les chemin d'attaque :

**Meua** 

- Chemin d'attaque 1 : direct, le concurrent et XGame ont une relation directe (attirance), donc le concurrent peut atteindre directement XGame.
- Chemin d'attaque 2 : via un vecteur générique l'écosystème qui les sépare, l'écosystème est en lien direct avec la cible - XGame via les développeurs innovation ou non qui peuvent accéder au GIT (code).
- Chemin d'attaque 3 : via l'écosystème également, tout ou partie uipe du GSIT peut être approchée par le concurrent.

Objectif visé : voler les informations de R&D de Gameluck

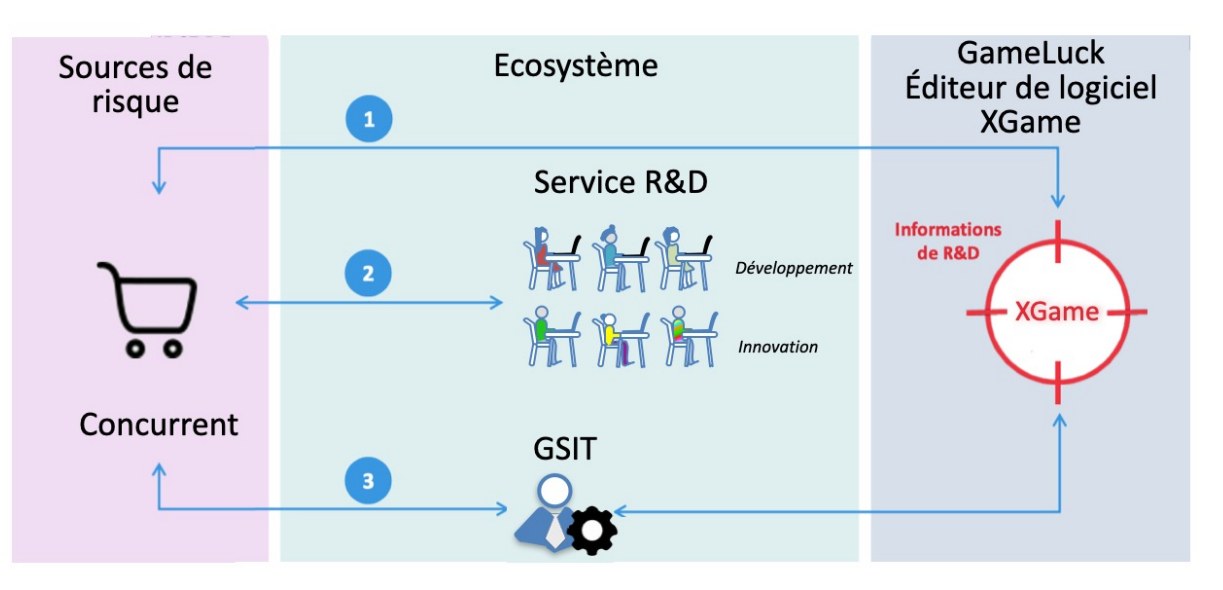

#### Scenarii stratégiques composés de 3 chemins d'attaques

Mise à disposition par Veronique Legrand sous licence Creative Commons Attribution 3.0 France  $\sim$  38  $\sim$  38  $\sim$  38  $\sim$  38  $\sim$  38  $\sim$  38  $\sim$  38  $\sim$  38  $\sim$  38  $\sim$  38  $\sim$  38  $\sim$  38  $\sim$  38  $\sim$  38  $\sim$  38  $\sim$  38

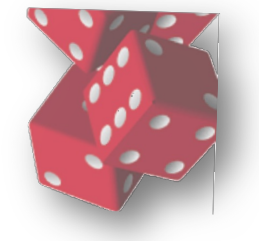

e cnam

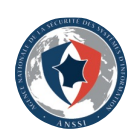

## **GRAVITÉ**

REPRODUIRE LE JEU : 4 OU ROUGE : le concurrent peut voler les informations sur les savoir-faire de l'organisation pour reproduire le jeu

BLOQUER LA PRODUCTION OU DIFFUSION COMMERCIALE DU JEU : 3 OU ORANGE : le concurrent peut détruire le prototype ou les informations en lien.

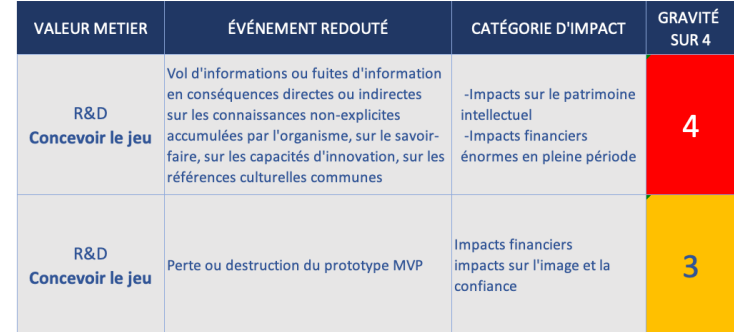

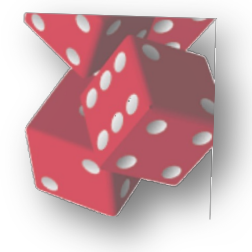

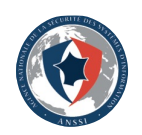

## **PERTINENCE**

ETUDE DE CAS DES CONCURRENTS AYANT VOLER DES INFORMATIONS POUR BLOQUER LA SORTIE DU JEU MOTIVATION : TRÈS FORTE / MOYENS IMPORTANTS

ETUDE DE CAS DES CONCURRENTS AYANT VOLER DES INFORMATIONS POUR REPRODUIRE LE JEU MOTIVATION : TRÈS FORTE / MOYENS IMPORTANTS

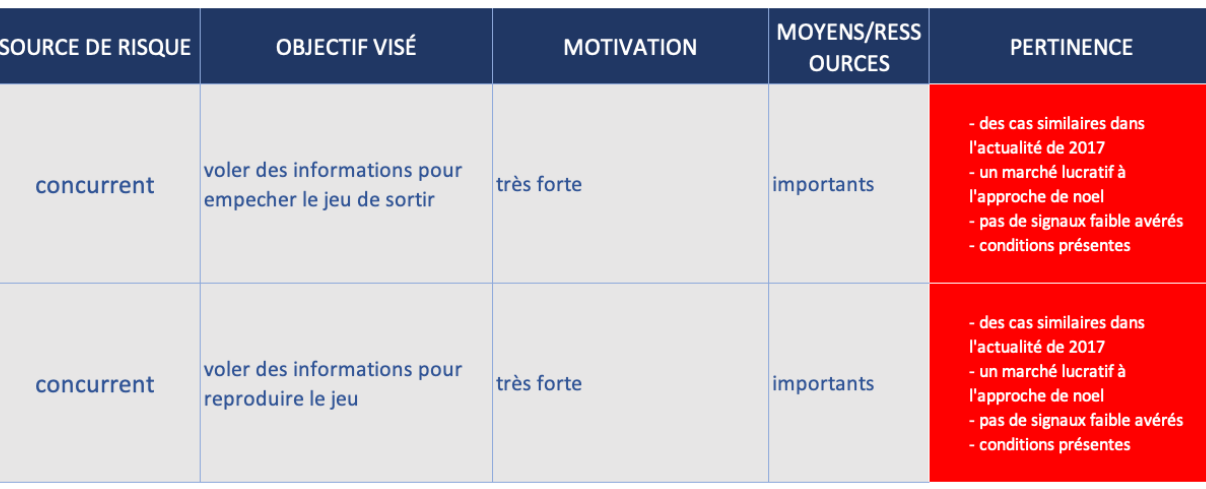

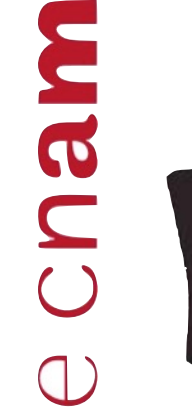

 $\odot$ 

 $_{\rm (cc)}$ 

Mise à disposition par Veronique Legrand sous licence Creative Commons Attribution 3.0 France  $40$ 

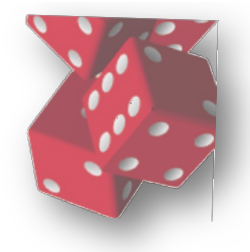

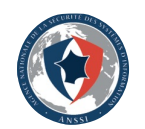

## **ÉVALUER UN SCÉNARIO STRATÉGIQUE PAR SA GRAVITÉ**

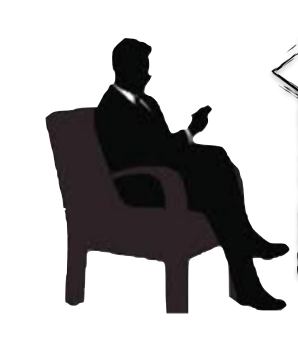

Cnam

LES ENCADRÉS PERMETTENT D'ÉTABLIR LES LIENS ENTRE L'ÉVÈNEMENT LE PLUS REDOUTÉ ET LES OBJECTIFS VISÉS PAR L'AGENT MENACANT.

ETUDE DE CAS DES CONCURRENTS AYANT VOLER DES INFORMATIONS POUR BLOQUER LA SORTIE DU JEU MOTIVATION : TRÈS FORTE / MOYENS IMPORTANTS/CAS SIMILAIRES

ETUDE DE CAS DES CONCURRENTS AYANT VOLER DES INFORMATIONS POUR REPRODUIRE LE JEU MOTIVATION : TRÈS FORTE / MOYENS IMPORTANTS/CAS SIMILAIRES

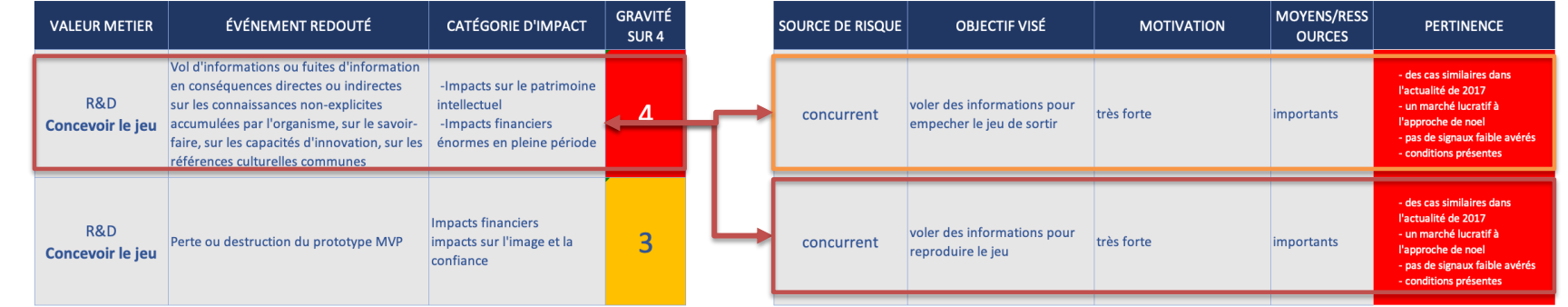

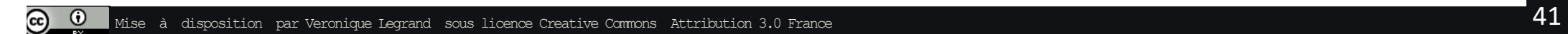

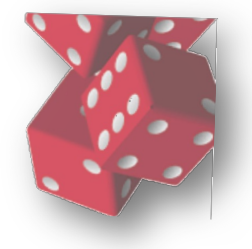

Cham

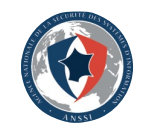

## **ÉVALUER UN SCÉNARIO STRATÉGIQUE PAR SA GRAVITÉ**

LES ENCADRÉS PERMETTENT D'ÉTABLIR LES LIENS ENTRE L'ÉVÈNEMENT LE PLUS REDOUTÉ ET LES OBJECTIFS VISÉS PAR L'AGENT MENAÇANT.

ETUDE DE CAS DES CONCURRENTS AYANT DETRUIT POUR BLOQUER LA SORTIE DU JEU MOTIVATION: PAS DE CAS

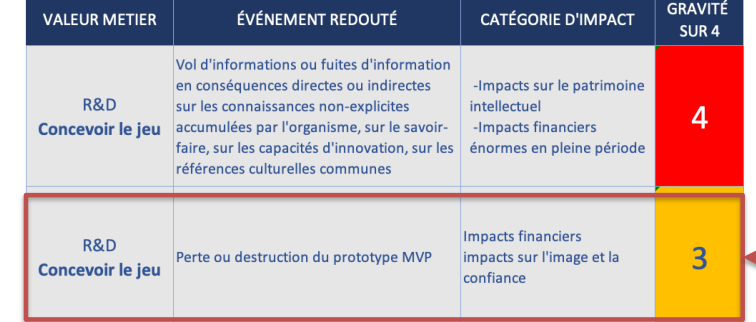

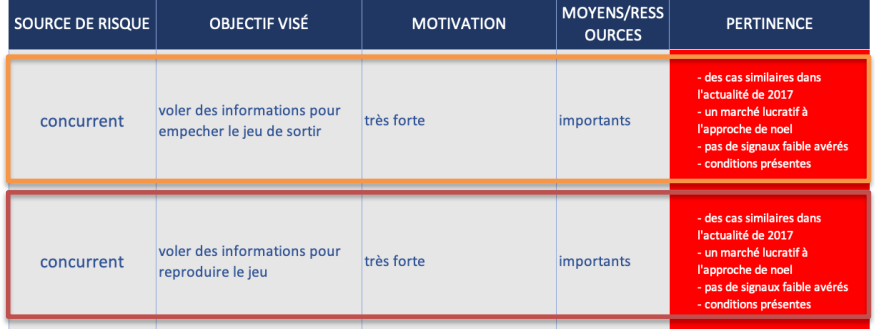

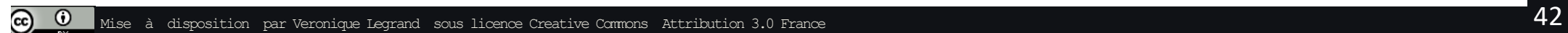

## **2 SCÉNARIO DE GRAVITÉ « 4 » RETENUS**

ETUDE DE CAS DES CONCURRENTS AYANT VOLER DES INFORMATIONS POUR BLOQUER LA SORTIE DU JEU MOTIVATION : TRÈS FORTE / MOYENS IMPORTANTS/CAS SIMILAIRES

ETUDE DE CAS DES CONCURRENTS AYANT VOLER DES INFORMATIONS POUR REPRODUIRE LE JEU MOTIVATION : TRÈS FORTE / MOYENS IMPORTANTS/CAS SIMILAIRES

## **CONCLUSION**

L'atelier a permis d'élaborer un scénario stratégique prenant en compte la connaissance de l'entreprise (son écosystème, le contexte, l'architecture) et d'évaluer la menace qu'il représente en fonction de sa gravité.

Vous allez apprendre comment générer un scénario opérationnel qui permettre de détecter les faiblesses, en dernier lieu, on apprendra à les corriger.

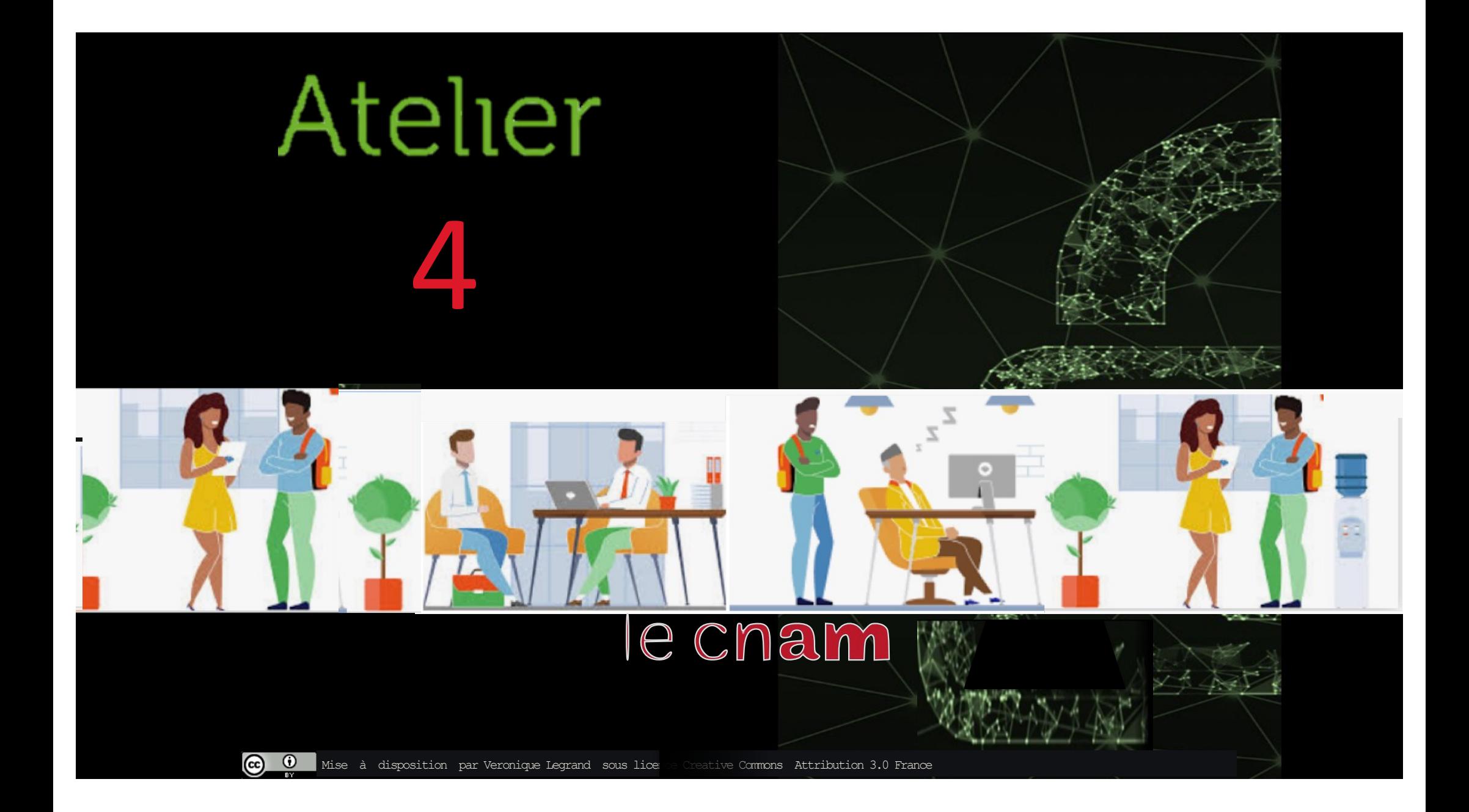

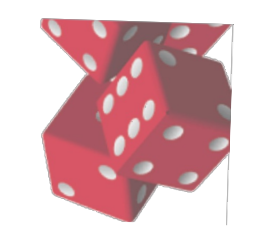

## **ATELIER 4 GAMELUCK SCÉNARIO OPÉRATIONNEL POUR XGAME**

L'objectif de ce nouvel atelier est de déterminer les scénarii opérationnels qui peuvent s'instancier à partir des scenarii stratégiques, cette fois, il s'agit de regarder comment l'attaquant peut opérer sur le processus « innovation » de GameLuck avec son jeu XGame en cours de sortie.

Le travail présenté dans cet atelier vise la transformation d'un chemin d'attaque (du scénario stratégique) en un scénario opérationnel plus technique.

En entrée, le travail utilise le chemin d'attaque en question, en sortie vous obtiendrez le mode opératoire technique suivi par l'attaquant.

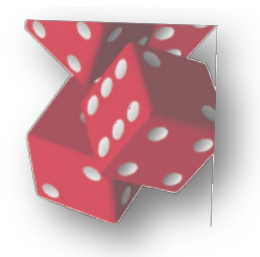

## Scénario opérationnel

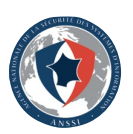

#### Des scénarios structurés selon une séquence d'attaque type

cnam

Pour ce faire on utilise une d'attaque chaine type (cyber kill chain) proposée par la méthode EBIOS de l'ANSSI.

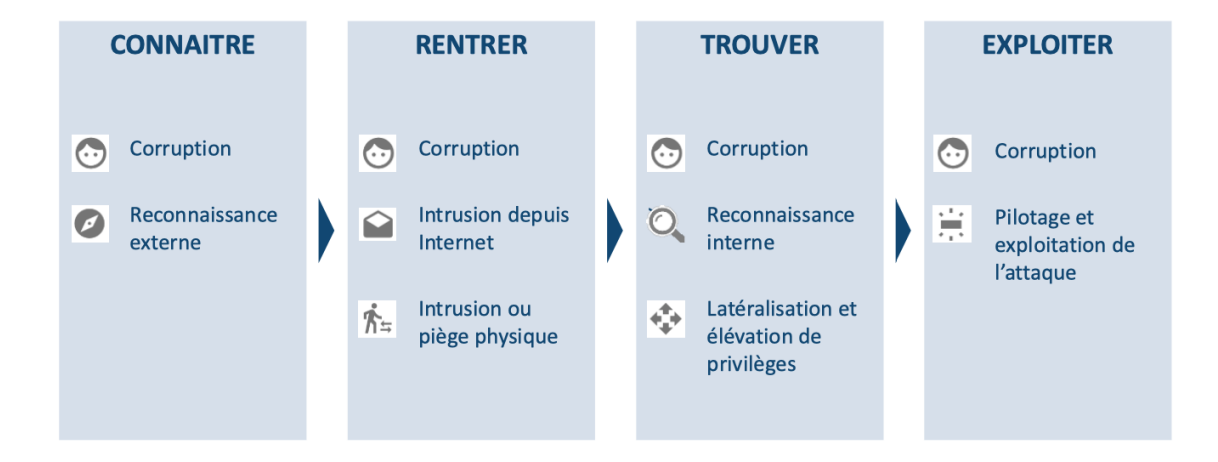

Il est important de noter que ces étapes sont modulaires (par exemple selon si l'attaquant attaque directement ou par rebond via une partie prenante de l'écosystème)

EBIOS Risk Manager - Formation

71

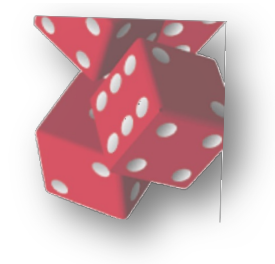

## Scénario opérationnel

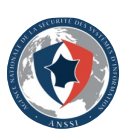

1.3 Travail 2 : atelier « Scenario Opérationnel » 3 points

#### ases scenario Actions Objectif de Pré-requis l'attaque technique l'attaquant Corruption $\overline{\textbf{c}}$  $\ddot{\mathbf{C}}$ **RENTRER TROUVER**

 $_{\rm (cc)}$ 

#### Des scénarios structurés selon une séquence d'attaque type

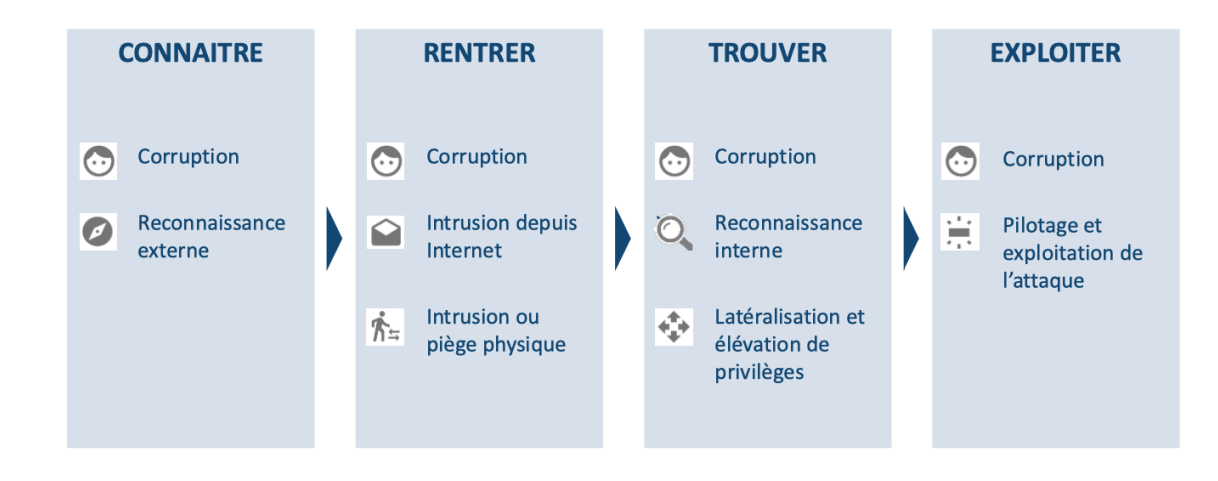

Il est important de noter que ces étapes sont modulaires (par exemple selon si l'attaquant attaque directement ou par rebond via une partie prenante de l'écosystème)

EBIOS Risk Manager - Formation

71

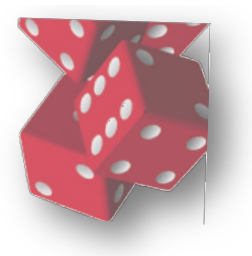

## Description du scénario opérationnel

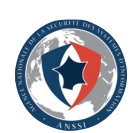

CNSUD

 $_{\rm (cc)}$ 

Pour ce faire on utilise une chaine d'attaque type (cyber kill chain) proposée par la méthode EBIOS de l'ANSSI.

Voici la scénarisation de ce qu'il peut se passer.

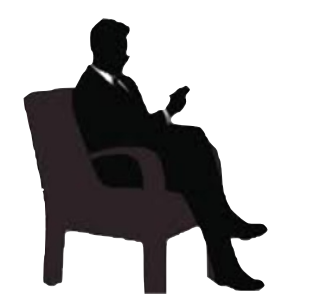

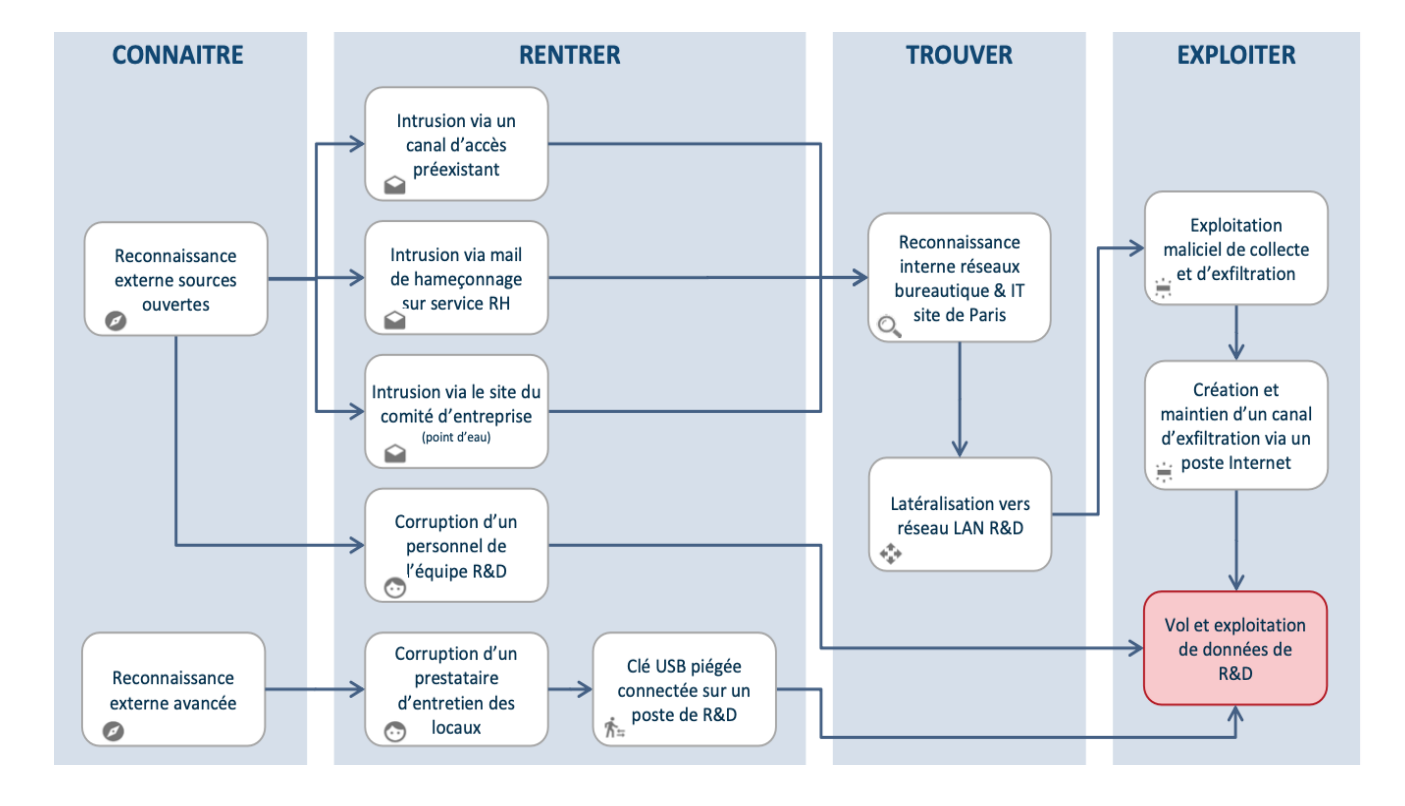

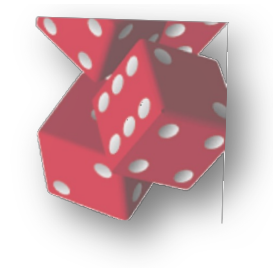

 $\odot$ 

ල)

#### Description du scénario opérationnel « Connaitre »

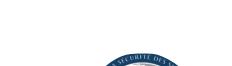

EBIOS Risk Manager - Formation

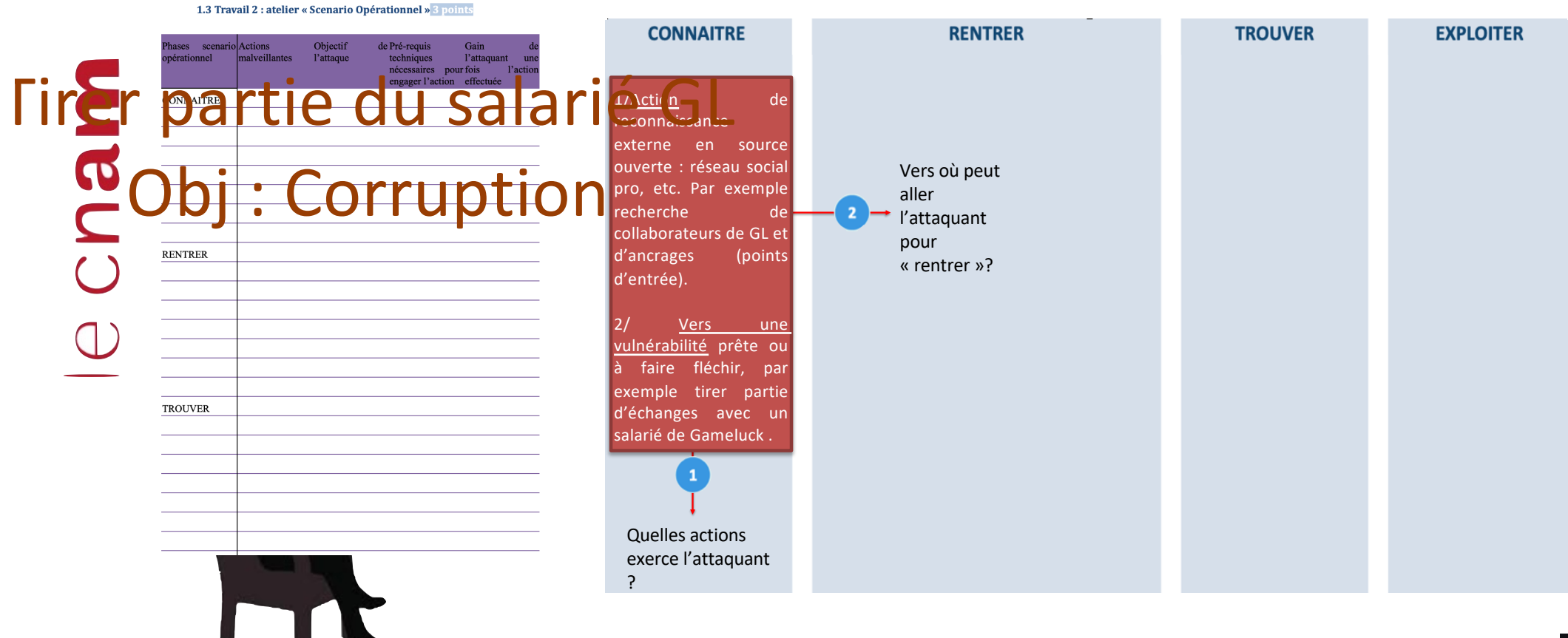

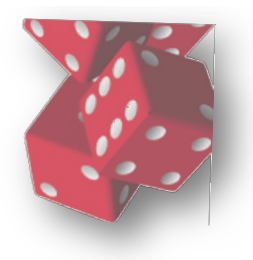

#### Description du scénario opérationnel « Connaitre » : reconnaissance en source ouverte

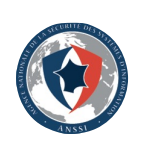

EBIOS Risk Manager - Formation

CNSUD

Dans le cas de GL, il s'agit d'approches de collaborateurs GL par des cyber attaquants qui interagissent sur les réseaux sociaux professionnels et privés avec des personnes peu sensibilisées. Vincent Lapage fait se annrochei

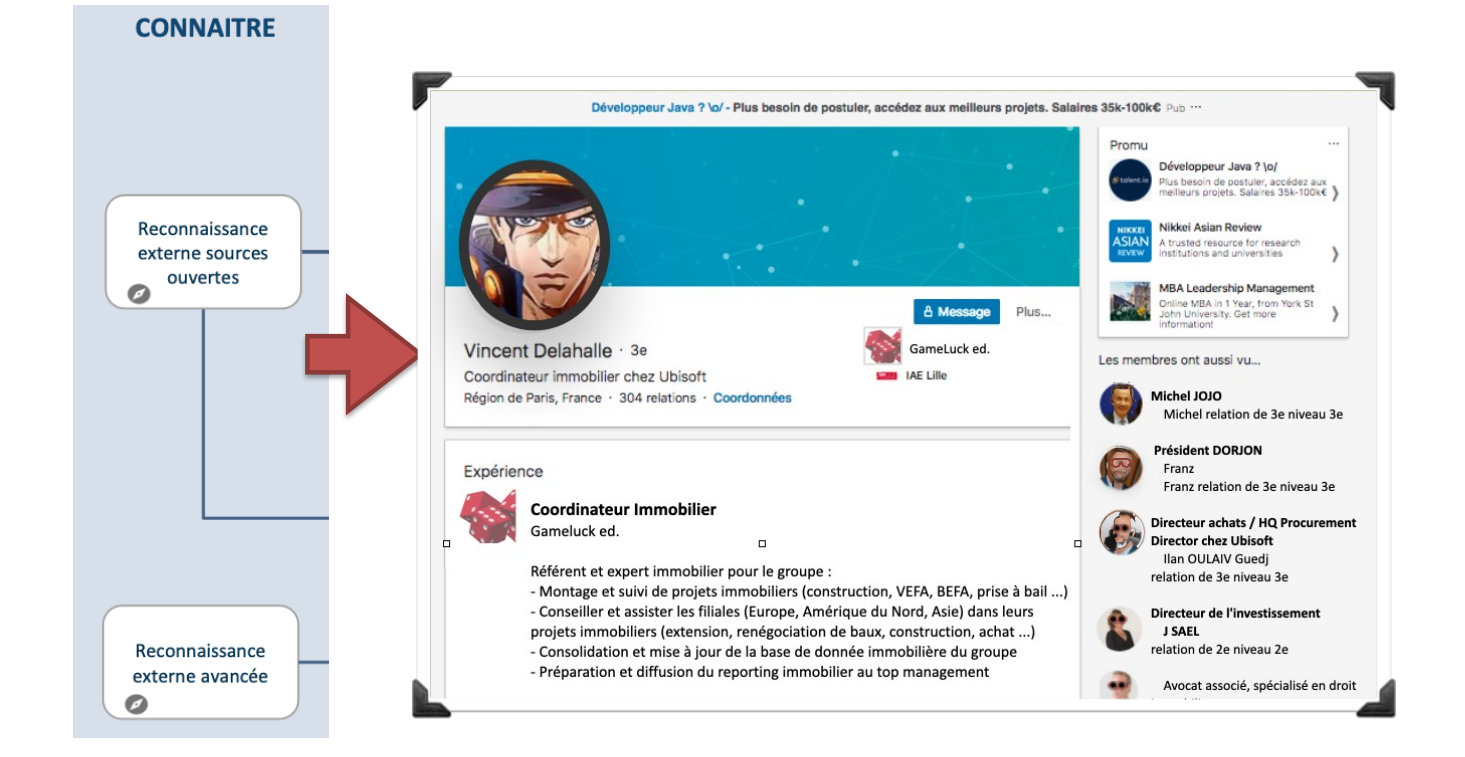

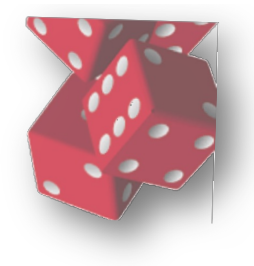

 $\odot$ 

 $_{\rm (cc)}$ 

#### Description du scénario opérationnel « Connaitre » : reconnaissance en source ouverte

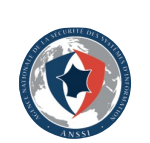

EBIOS Risk Manager - Formation

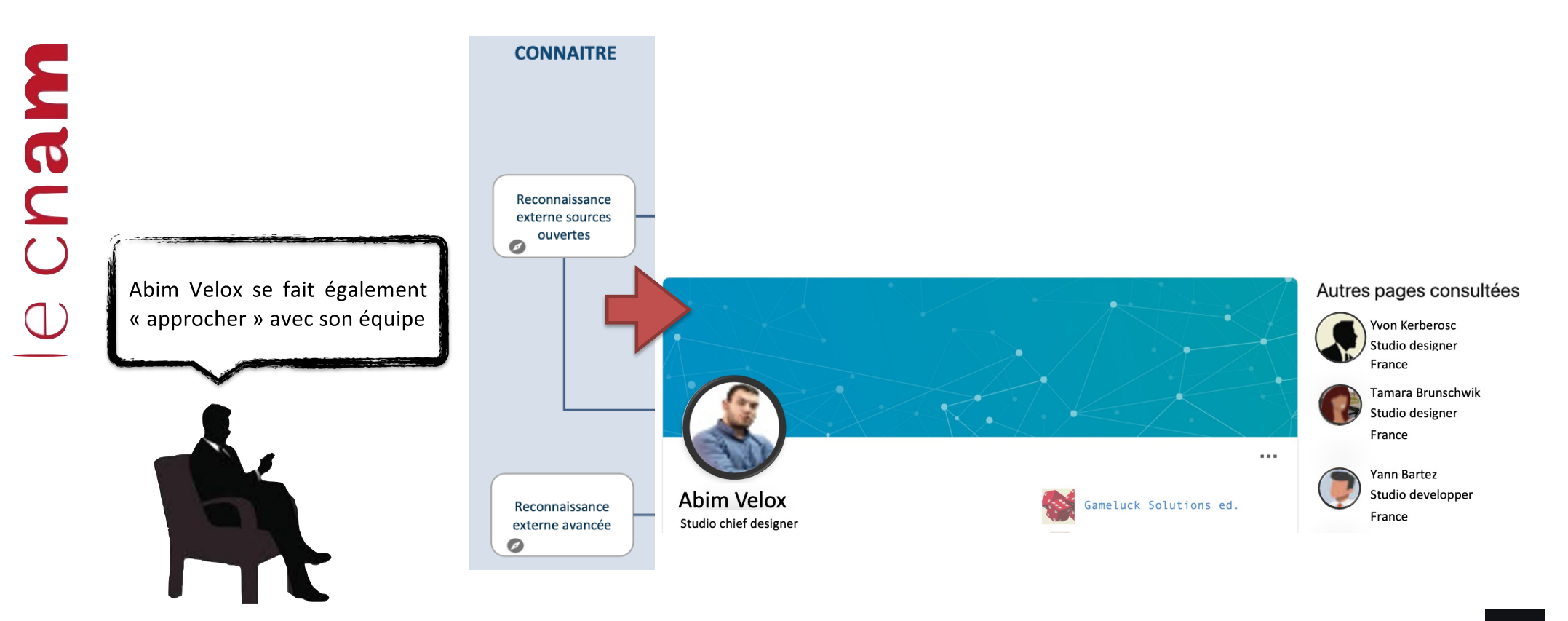

Mise à disposition par Veronique Legrand sous licence Creative Commons Attribution 3.0 France

52

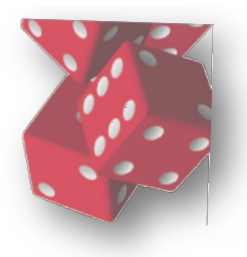

#### Description du scénario opérationnel « Rentrer »

![](_page_52_Picture_2.jpeg)

# Cham

 $_{\rm (cc)}$ 

Une fois l'ancrage sur la cible Vincent Lapage, il devient possible de faire des actions soit en latéralisation sur ses collègues soit en profondeur en générant des actions pour rentrer dans le SI.

![](_page_52_Figure_5.jpeg)

![](_page_53_Picture_0.jpeg)

Description du scénario opérationnel « Rentrer »

EBIOS Risk Manager - Formation

![](_page_53_Picture_3.jpeg)

cnam

ල

Par exemple l'attaquant offre à Vincent Lapage une clé USB préchargée avec un malware.

![](_page_53_Picture_6.jpeg)

![](_page_54_Picture_0.jpeg)

Description du scénario opérationnel « Rentrer »

![](_page_54_Picture_2.jpeg)

![](_page_54_Picture_3.jpeg)

Cham

 $_{\rm (cc)}$ 

Une fois que Vincent Lapage accepte la clé USB, il va l'insérer dans son PC.

Dès l'insertion de la clé, le poste de travail  $\mathsf{a}$ les autorisation pour éxécuter automatiquement les programmes préchargés sur la clé (dont le code malveillant).

**CONNAITRE RENTRER** 1/ Action : l'insertion Reconnaissance de la clé USB externe sources entraine le ouvertes  $\bullet$ chargement du code malveillant Vers où peut aller l'attaquant 2/ il permet par exemple d'établir pour un canal caché avec « rentrer »? l'attaquant/ Corruption d'un personnel de l'équipe R&D Reconnaissance Quelle action externe avancée indirecte exerce  $\bullet$ l'attaquant ?

 $\odot$ Mise à disposition par Veronique Legrand sous licence Creative Commons Attribution 3.0 France

![](_page_55_Picture_0.jpeg)

e cnam

 $\odot$ 

 $_{\rm (cc)}$ 

- De fait le programme malveillant hébergé sur la clé USB va s'exécuter et se propager et créer des liens et des canaux pour maintenir un canal d'exfiltration.

![](_page_55_Figure_2.jpeg)

Mise à disposition par Veronique Legrand sous licence Creative Commons Attribution 3.0 France

![](_page_56_Picture_0.jpeg)

Cham

 $_{\rm (cc)}$ 

Trouver : l'attaquant trouve le systèmes réseau et les internes, il peut les cartographier

![](_page_56_Picture_2.jpeg)

![](_page_56_Figure_3.jpeg)

 $\odot$ Mise à disposition par Veronique Legrand sous licence Creative Commons Attribution 3.0 France

![](_page_57_Picture_0.jpeg)

(cc)

Une fois le canal établit, l'attaque se déroule en profondeur pour trouver les informations sur XGame, l'attaquant fouille et cartographie le réseau.

Il trouve les VLAN, les postes de travail du VLAN utilisateur et le VLAN Serveur

![](_page_57_Picture_5.jpeg)

![](_page_57_Figure_6.jpeg)

Description du

![](_page_58_Picture_0.jpeg)

Une fois le canal établit. l'attaque déroule se en profondeur pour trouver les informations XGame. sur l'attaquant fouille et cartographie le réseau.

exemple, l'attaquant Par parcourt le VLAN Utilisateurs, il liste les postes de travail, certains noms de ces postes de travail reprennent le nom des développeurs notés dans Linkedin.

EBIOS Risk Manager - Formation Description du scénario opérationnel « Trouver » **CONNAITRE RENTRER TROUVER** Reconnaissance Reconnaissance interne réseaux externe sources bureautique & IT ouvertes site de Paris  $\bullet$  $\circ$ Vers où peut Action : Avec sa aller l'attaquant présence sur le VLAN pour utilisateur depuis le poste « rentrer »? de Vincent Lapage Corruption d'un explorer le VLAN est personnel de possible l'équipe R&D  $\odot$ 2/ Vers où ? De là, il peut par exemple explorer les Clé USB piégée partages des postes de connectée sur un travail et le switch s'il est poste de R&D 术。 accessible Quelle action indirecte exerce l'attaquant ?59

Cnam

 $\odot$ 

 $_{\rm (cc)}$ 

![](_page_59_Picture_0.jpeg)

Cnam

 $_{\rm (cc)}$ 

fois Une le canal établit, déroule l'attaque se en profondeur pour trouver les XGame, informations sur l'attaquant fouille et cartographie le réseau.

exemple, l'attaquant Par parcourt le VLAN Utilisateurs, il liste les postes de travail, certains noms de ces postes de travail reprennent le nom des développeurs notés dans Linkedin (Kerberosc, Brunschwik,.)...

Description du scénario opérationnel « Trouver » **CONNAITRE RENTRER TROUVER** Reconnaissance Reconnaissance interne réseaux externe sources bureautique & IT ouvertes site de Paris  $\bullet$ Ó. Latéralisation vers Corruption d'un réseau LAN R&D personnel de  $\epsilon_{\rm eff}^{\rm th}$ l'équipe R&D  $\odot$ \\PC-LX-AVelox \\PC-WN-TBrunschwik Clé USB piégée connectée sur un **VCELINE** poste de R&D  $\dot{\mathcal{R}}$ \\MAC-YKerberosc *<u><b>\\DOLEN*</u> The command completed succed

![](_page_60_Picture_0.jpeg)

Cnam

 $_{\rm (cc)}$ 

fois Une le canal établit, déroule l'attaque se en profondeur pour trouver les informations sur XGame, l'attaquant fouille et cartographie le réseau.

exemple, Par l'attaquant parcourt le VLAN Utilisateurs, il liste les postes de travail, certains noms de ces postes de travail reprennent le nom des développeurs notés dans Linkedin (Kerberosc, Brunschwik,.)...

Description du scénario opérationnel « Trouver » **CONNAITRE RENTRER TROUVER** Recornaissance Reconnaissance interne réseaux externe sources bureautique & IT ouvertes site<sup>d</sup>de Paris  $\bullet$ Ó. Latéralssation vers Corruption d'un réseau LAN R&D personnel de  $\epsilon_{\pm}^{\pm}$ l'équipe R&D  $\odot$ Switch#vlan database .<br>C:\Users\Administrateu<br>Ressources partagées d Switch/vian uatabase<br>Switch/vlan)# vlan 2 name VLAN-NUSERS Switch(vlan)# vlan 2 name vLAN-SERVER-SI Clé USB piégée Switch(vlan)# exit<br>Switch#conf t connectée sur un a du partage Tupe Switch(config)# interface FastEthernet2/1 poste de R&D  $\dot{\mathcal{R}}$ Switch(config-if)# description vers PC SAME Disqu Switch(config-if)# no ip address<br>Switch(config-if)# duplex auto

witch(config-if)# speed auto

![](_page_60_Figure_6.jpeg)

![](_page_61_Picture_0.jpeg)

CNSUD

 $_{\rm (cc)}$ 

L'attaquant fouille encore les composants du réseau, trouve également sur la configuration du switch les VLAN USERS et Serveurs-SI.

Il découvre ensuite le serveurs GIT, puis les partages de fichiers dont XGAME accessible depuis le VLAN USERS (disponible pour les développeurs déposent leurs programmes.

![](_page_61_Picture_3.jpeg)

![](_page_61_Figure_4.jpeg)

 $\odot$ Mise à disposition par Veronique Legrand sous licence Creative Commons Attribution 3.0 France

![](_page_62_Picture_0.jpeg)

cnam

 $_{\rm (cc)}$ 

L'attaquant obtient un accès sur le serveur GIT via le partage de fichiers, il peut accéder aux codes source de XGame et les exfiltrer

![](_page_62_Picture_2.jpeg)

![](_page_62_Figure_3.jpeg)

![](_page_63_Picture_0.jpeg)

Cham

 $_{\rm (cc)}$ 

Une fois l'accès au GIT, l'attaquant peut établir un canal vers son serveur de collecte depuis le serveur GIT et exfiltrer les données.

![](_page_63_Figure_2.jpeg)

## Description du Synthèse du scénario opérationnel

![](_page_64_Figure_2.jpeg)

Cham

 $_{\rm (cc)}$ 

Pour ce faire on utilise une chaine d'attaque type (cyber kill chain) proposée par la méthode EBIOS de l'ANSSI.

Voici la scénarisation de ce qu'il peut se passer.

![](_page_64_Figure_6.jpeg)

![](_page_64_Figure_7.jpeg)

 $_{\rm (cc)}$ 

## **CONCLUSION**

L'atelier a permis de comprendre les chemins d'attaques de l'attaquant, et de conclure sur les vulnérabilités.

Vous savez exprimer un scénario opérationnel d'attaque en fonction de la cible donnée (ici les données d'innovation). Vous savez identifier les points faibles dans ce scénario opérationnel.

Vous allez apprendre comment sélectionner les mesures proposées dans le référentiel et correspondant à votre architecture.

![](_page_66_Picture_0.jpeg)

![](_page_67_Picture_0.jpeg)

# Cham

## **ATELIER 5 GAMELUCK COMMENT SÉLECTIONNER LES MESURES DE SÉCURITÉ À PARTIR DU SCÉNARIO OPÉRATIONNEL DE XGAME**

L'objectif de ce nouvel atelier est de montrer comment on sélectionne des mesures de sécurité à partir d'un référentiel (ISO 27002) en réponse au scénario opérationnel que l'on vient de découvrir.

Le scénario opérationnel présente plusieurs points de faiblesse, cet atelier ne traite que la réponse aux actions d'exploration du réseau interne.

Le travail présenté dans cet atelier se focalisera sur les mesures correctives liées à :

- la sécurité de l'exploitation qui fait que le service innovation et développement partagent les mêmes ressources,
- la sécurité des communications qui fait que les réseaux internes ne sont pas cloisonnés.

Le travail de cet atelier prend en entrée le scénario opérationnel et fournit en sortie un ensemble de mesures issues d'un référentiel, ici l'ISO27002.

![](_page_67_Picture_9.jpeg)

**WIBU**  $\bigcup$ 

 $_{\rm (cc)}$ 

Cet atelier n'a pas pour objectif de corriger l'ensemble des problèmes, mais d'expliquer le principe mis en oeuvre pour 1 problème : le cas 5 comment empêcher l'attaquant de « trouver » ?

Nous constatons 8 problèmes dans le cas de la réalisation de ce scénario.

### Quels sont ces problèmes qui exposent les cibles ?

![](_page_68_Figure_3.jpeg)

#### Problématiques

![](_page_69_Figure_1.jpeg)

(cc)

#### Quelles mesures de sécurité de l'ISO 27002 pourraientêtre sélectionnées pour les problèmes 6,7,8 ?

![](_page_70_Picture_1.jpeg)

#### « Exploitation maliciels de collecte et d'exfiltration »

L'attaquant injecte des maliciels pour mener à bien le transfert des données.

#### **Mot-clé recherché dans la norme ISO27002 : «code malveillant »**

Généralement l'ISO propose les mesures pour:

- 12.2 : protection contre les logiciels malveillants.
- 12.1.4 : Séparation des environnements de développement, de test et d'exploitation.
- 13.2.1 : des procédures de détection et de protection contre les logiciels malveillants lors des communications électroniques
- 6.2.1, 12.5.1, 12.6.1, 12.6.2, Restrictions liées à l'installation de logiciels, règles régissant l'installation de logiciels par les utilisateurs

#### « Création et maintien d'un canal d'exfiltration avec Internet »

L'attaquant établit un canal à partir du réseau interne.

#### **Mot-clé recherché dans la norme ISO27002 : «maintien » « canal »**

Généralement l'ISO propose les mesures pour se prémunir de canaux cachés :

- 12.2.1 : protection contre les logiciels malveillants.
- 13.2.1 : Maintenir la sécurité de l'information transférée au sein de l'organisation et vers une entité extérieure.
	- surveiller les ports réseaux ouverts.
	- surveiller le trafic vers l'extérieur.
	- bien connaître ses flux réseaux à l'aide d'une matrice de flux,
- 13.2.3 : messagerie électronique.

![](_page_70_Picture_20.jpeg)

#### « Vol et exploitation de données de R&D »

L'attaquant peut substituer l'information directement car elle est accessible « en clair »

**Mot-clé recherché dans la norme ISO27002 : « vol » & « données »**

Généralement l'ISO propose ces classes de mesures de sécurité pour se prémunir du vol de données :

- 9.4.5 : restreindre l'accès au code source des programmes XGAME : Gestion des accès/habilitations et privilèges.
- 10.1.1, Chiffrer le stockage des données internes,
	- 10.1.1, 14.1.3 : Chiffrer les échanges de données internes,
- Sensibiliser les utilisateurs au traitement sécurisé des données,

 $\overline{\phantom{0}}$ 

**RING** 

Nous nous intéressons au problème 5 : les tentatives d'accès aux réseaux internes LAN de la RD (latéralisation).

Ce problème constitue un vecteur clé utilisé par l'attaquant pour « trouver » les moyens d'accéder au données d'innovation.

### Quelles mesures de sécurité pour le problème 5 ?

![](_page_71_Figure_4.jpeg)

72
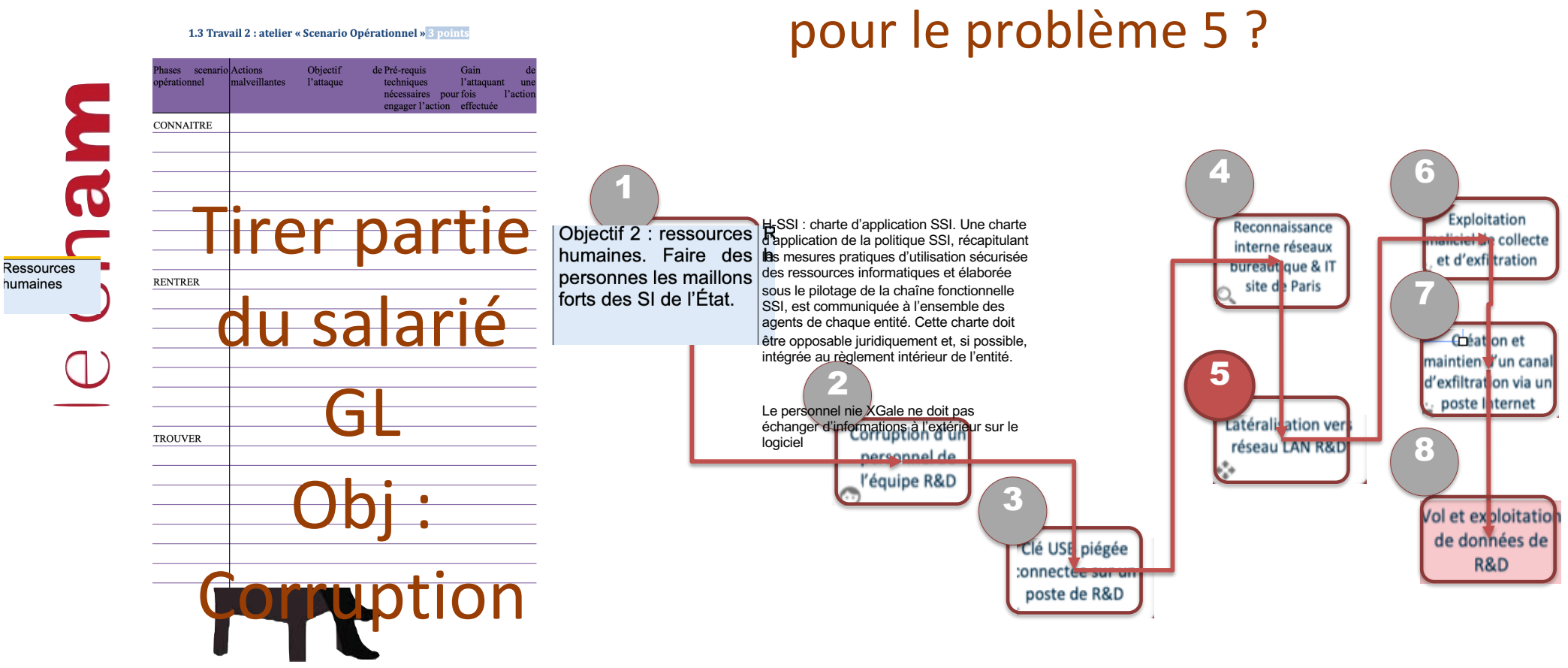

# Quelles mesures de sécurité

 $\odot$ Mise à disposition par Veronique Legrand sous licence Creative Commons Attribution 3.0 France

 $_{\rm (cc)}$ 

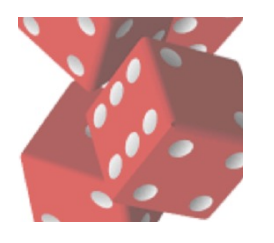

#### Quelles mesures de sécurité pour se protéger des accès aux réseaux internes ?

Cnam

 $_{\rm (cc)}$ 

L'attaquant peut se déplacer (latéralisation) vers des sous-réseaux internes car il peut les « toucher » : tester leur présence (map, ping,…), obtenir leurs configurations et cartographier le réseau, scanner les vulnérabilités et les exploiter, lister les partages de fichier et y accéder,…,

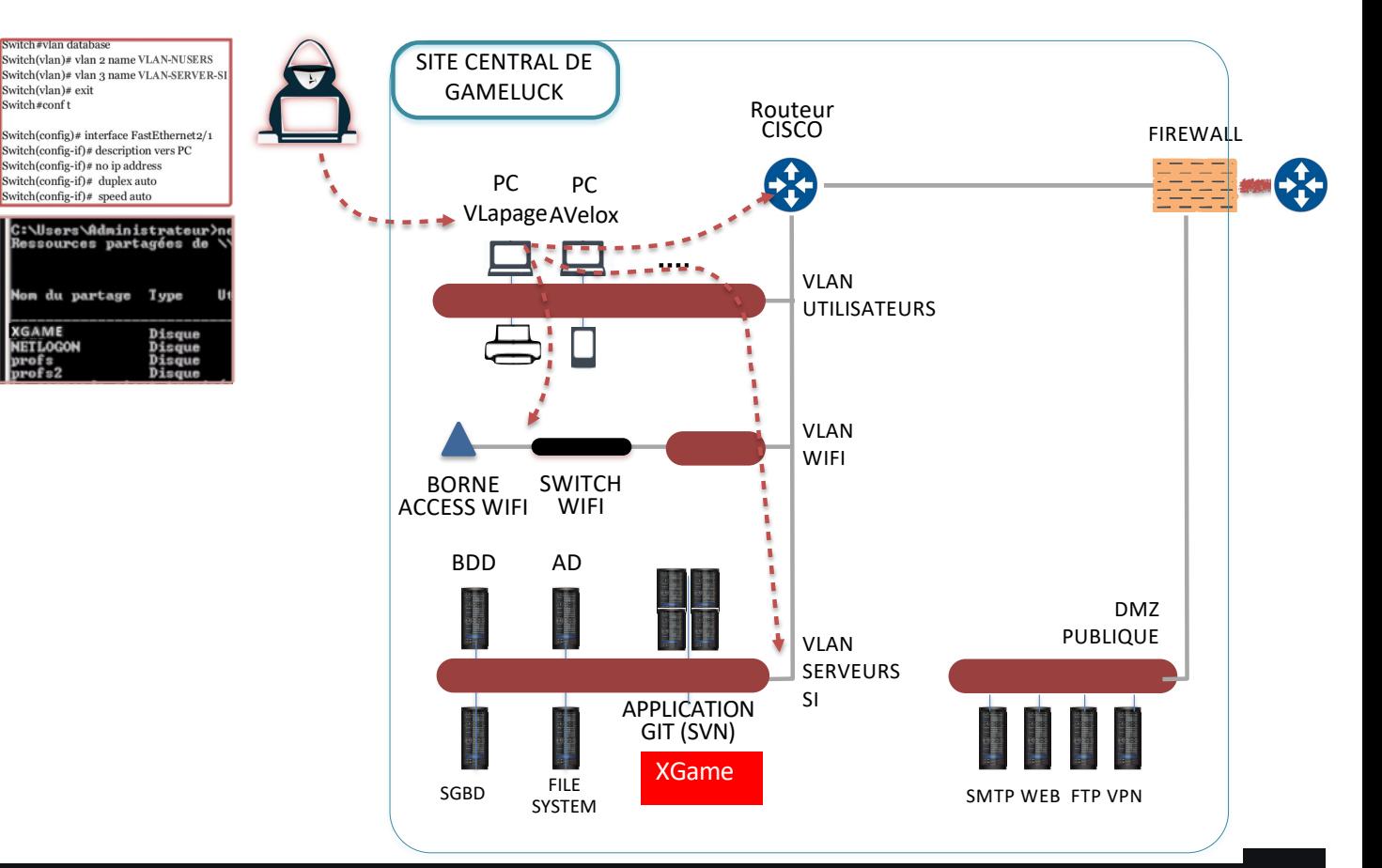

### Pour se protéger de tentatives d'accès aux réseaux internes LAN de la R&D :

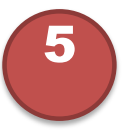

#### **Mot-clé recherché dans la norme ISO27002 : « réseaux internes » « réseau »**

Généralement, les mesures de sécurité destinées à contrer ces tentatives d'accès aux réseaux internes sont :

- Clause 05 : des mesures de gouvernance de la cybersécurité.
- Clause 06 : des mesures fixant les responsabilités de la sécurité.
- Clause 12 : des mesures de sécurisation de l'exploitation informatique,
- Clause 13 : des mesures de sécurité de l'architecture de communication des réseaux.

meu

 $\bigcup$ 

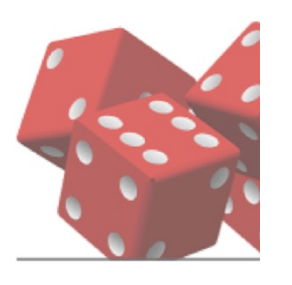

Généralement, les mesures pour bloquer les tentatives d'accès aux réseaux internes peuvent être :

- Clause 13 : Les mesures en lien avec l'architecture de communication des réseaux.
- Clauses:
	- 13.1.1 : Contrôle des réseaux,
	- 13.1.2 : sécurité des services réseaux,
	- 13.1.3 : Cloisonnement des réseaux:
		- Confinement.

**[** Limitation du domaine de diffusion

Cloisonnement

**]**<br>] Filtrage des accès

#### Le cloisonnement pour bloquer les tentatives d'accès aux réseaux internes

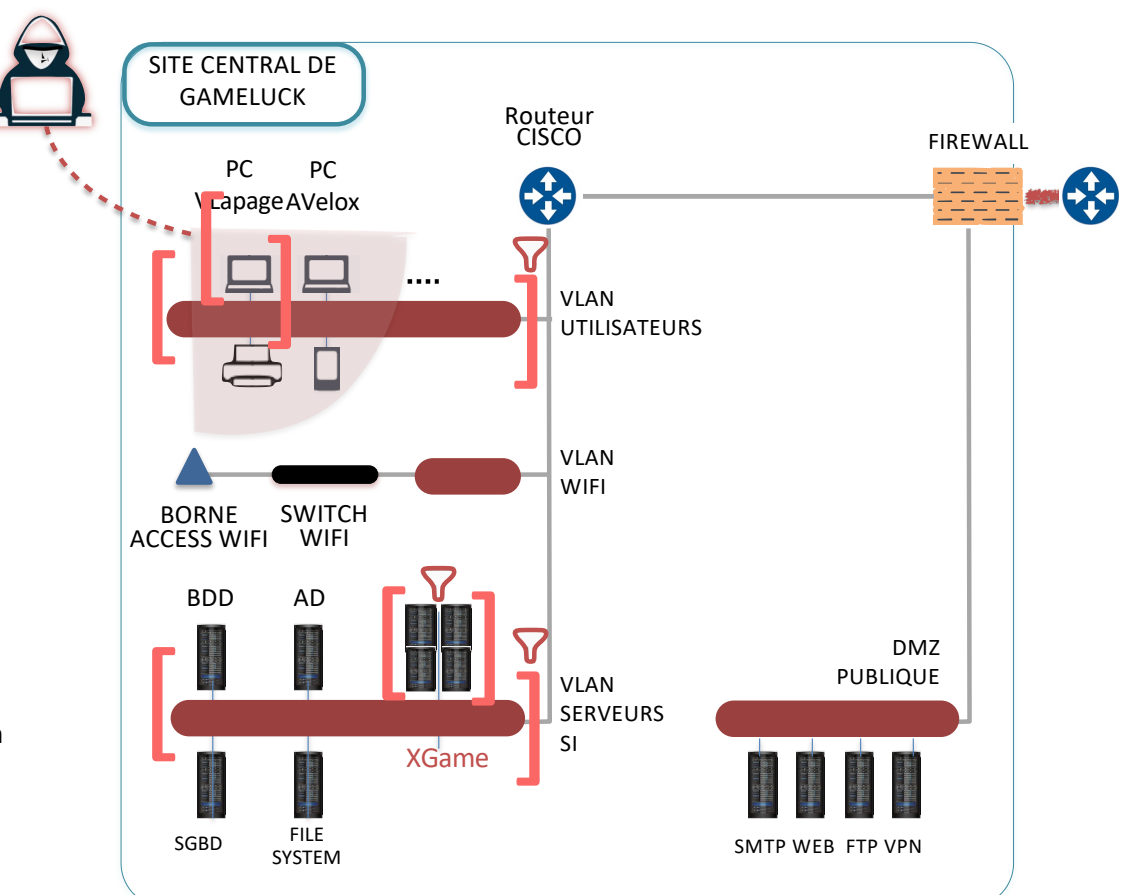

 $\odot$ Mise à disposition par Veronique Legrand sous licence Creative Commons Attribution 3.0 France

**Wieu**  $\overline{()}$ 

EBIOS Risk Manager - Formation

#### Mesures de sécurité organisées par niveau de complexité, statut et échéances

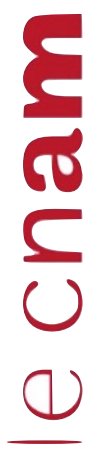

Nous avons réalisé la sélection des mesures de sécurité en lien avec les risques évalués. Le cloisonnement est une mesure essentielle de la défense en profondeur. Il convient de mettre en place le cloisonnement : **M**des services des réseaux.

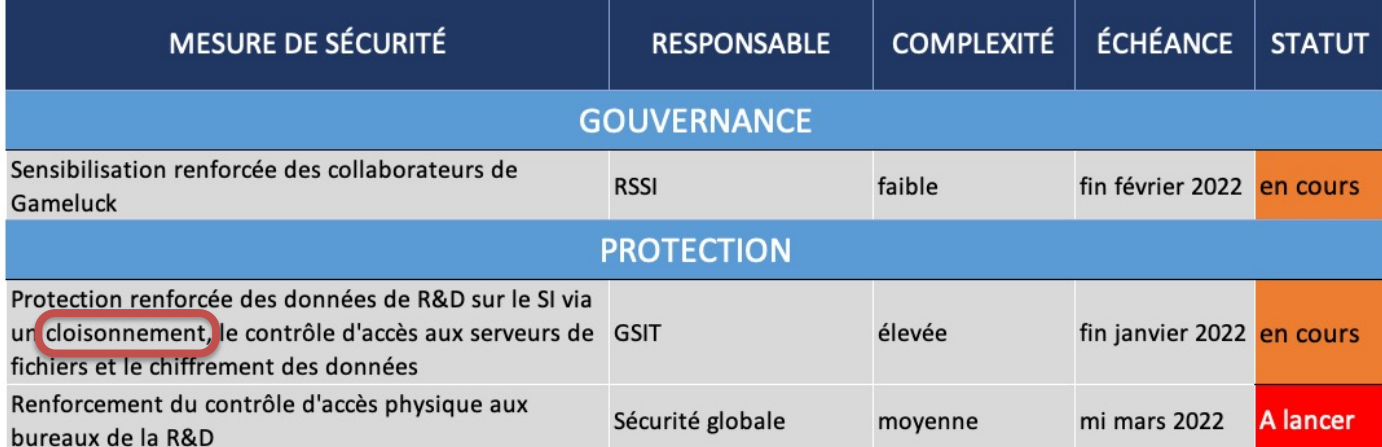

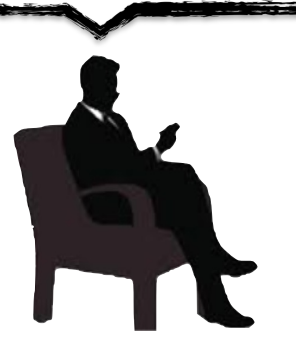

 $\odot$ Mise à disposition par Veronique Legrand sous licence Creative Commons Attribution 3.0 France Cham

#### 6

#### 8

11

 $12$ 13 15

14

16

17

#### Clause 12 - Sécurité liée à l'exploitation

• 12.1 Procédures et responsabilités liées à l'exploitation

9

- Objectif: S'assurer de l'exploitation correcte et sécurisée des moyens de traitement de l'information.
- 12.1.1 Procédures d'exploitation documentées
- Mesure
- Il convient de documenter les procédures d'exploitation et de les mettre à disposition de tous les utilisateurs concernés
- 12.1.2 Gestion des changements
- Mesure
- Il convient de contrôler les changements apportés à l'organisation, aux processus métier, aux systèmes et moyens de traitement de l'information qui influent sur la sécurité de l'information.
- 12.1.3 Dimensionnement
- Mesure
- Il convient de surveiller et d'ajuster au plus près l'utilisation des ressources et il convient de faire des projections sur les dimensionnements futurs pour garantir les performances exigées du système.
- **12.1.4 Séparation des environnements de développement, de test et d'exploitation**

10

• **Mesure**

•

• **Il convient de séparer les environnements de développement, de test et d'exploitation pour réduire les risques d'accès ou de changements non autorisés dans l'environnement en exploitation.**

> Mesure à actionner chez GameLuck : « restrictions : séparer les environnements »

#### 6 5

#### 8

11

 $12$ 13 15

14

16

17

#### Clause 13 - Sécurité des communications

- 13 Sécurité des communications
- 13.1 Management de la sécurité des réseaux

9

**10** 

- Objectif: Garantir la protection de l'information sur les réseaux et des moyens de traitement de l'information sur lesquels elle s'appuie.
- 13.1.1 Contrôle des réseaux
- Mesure
- Il convient de gérer et de contrôler les réseaux pour protéger l'information contenue dans les systèmes et les applications.
- 13.1.2 Sécurité des services de réseau
- Mesure
- Pour tous les services de réseau, il convient d'identifier les mécanismes de sécurité, les niveaux de service et les exigences de gestion, et de les intégrer dans les accords de services de réseau, que ces services soient fournis en interne ou externalisés.
- 13.1.3 Cloisonnement des réseaux
- Mesure
- Il convient que les groupes de services d'information, d'utilisateurs et de systèmes d'information soient cloisonnés sur les réseaux.

Mesure à actionner chez GameLuck : « restrictions : cloisonner les réseaux »

### le cnam

## Comment avez vous défini l'objectif de sécurité ?

Comment identifier/associer les mesures afférentes aux objectifs ? => Mesures et objectifs de sécurité

## ecnam

## Comment identifier et définir l'objectif de sécurité

Depuis le plan de traitement des risques Élaborer la réalisation du plan de traitement des risques La suivre par les mesures de sécurité afin de pouvoir prononcer l'homologation de sécurité

### Conclusion

L'atelier a permis d'extraire les éléments correctifs à partir des agents menaçants dans le contexte de Gameluck .

Vous allez découvrir l'application des mesures et leurs impacts sur l'architecture.

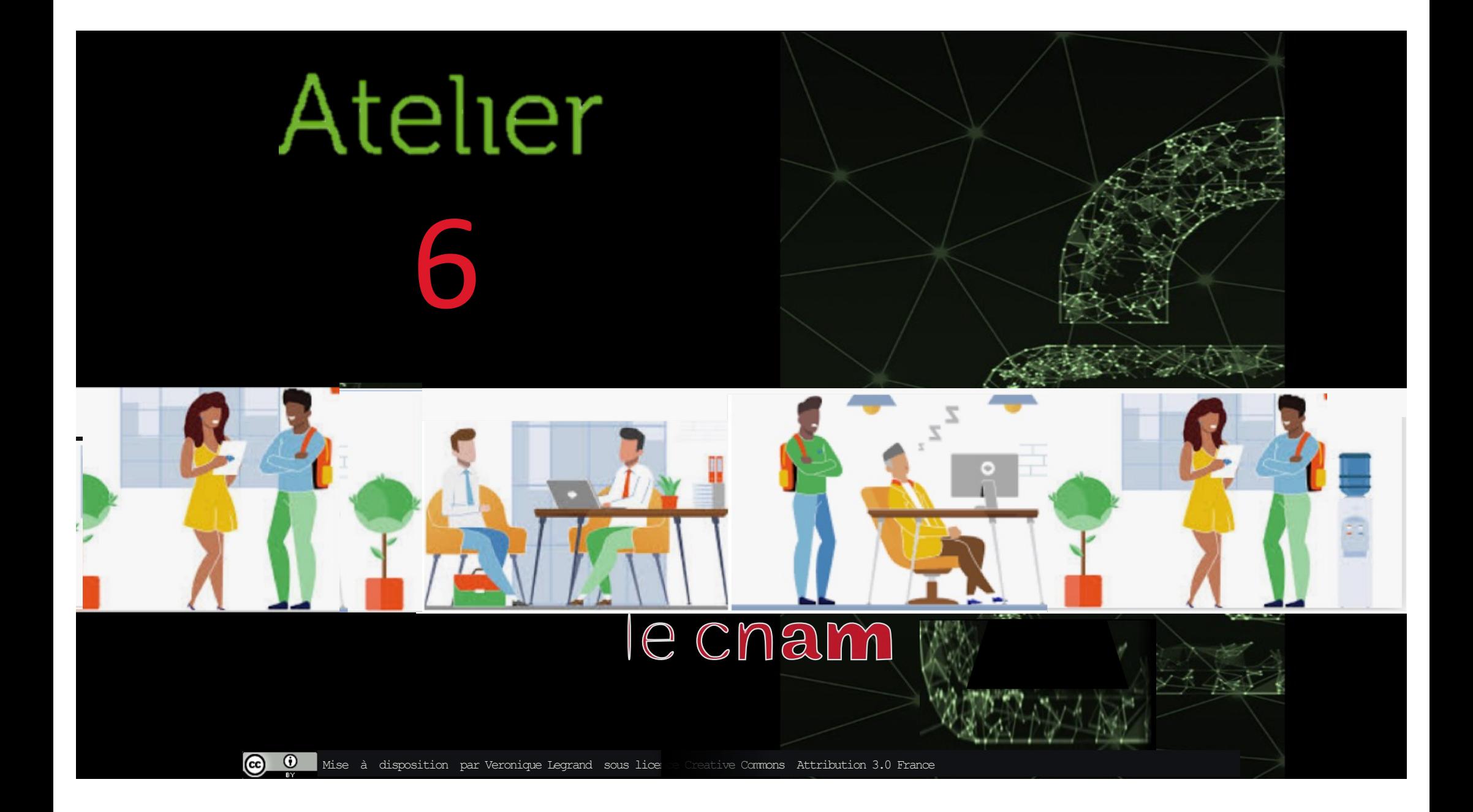

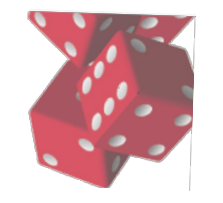

**Wieu**  $\bigcup$ 

Atelier 6 Mise en place de mesures correctives techniques (réseau, systèmes d'exploitation, etc.) et organisationnelles

L'objectif de ce nouvel atelier est d'apporter une réponse au scénario opérationnel que l'on vient de découvrir.

Le scénario opérationnel présente plusieurs points faibles, le travail présenté dans cet atelier se focalisera sur deux d'entre eux :

- L'exploitation
- L'exploration du réseau interne.

Cet atelier poursuit l'objectif de montrer comment on réalise la transformation d'une architecture existante « vulnérable » en une architecture « plus robuste ».

En entrée, vous aurez le scénario opérationnel en question, en sortie une mesure de sécurité corrective.

## le cnam

Nous présentons maintenant la mise en place des mesures afin de fournir l'architecture cible :

- Mesure "exploitation »
- Mesure « cloisonnement réseaux »

R

 $\odot$ 

ල)

R

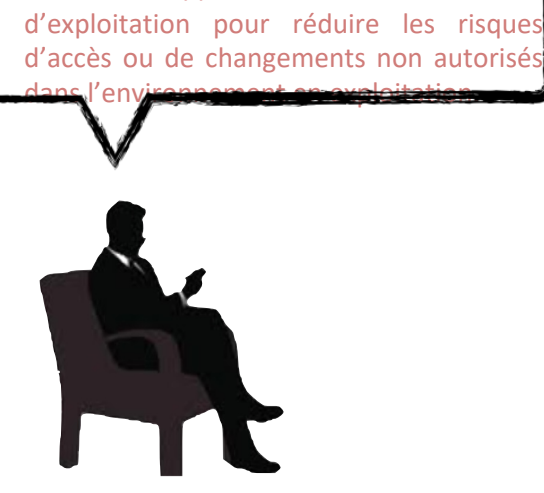

**Mesure** 

**12.1.4 Séparation des environnements de développement, de test et d'exploitation**

Il convient de séparer les environnements de développement, de test et

- Règles d'authentification (= user appartient à Inn\_Games)
- Règles de commutation (ex:domaine de Broadcast, @Mac)
- Règles de FW (matrice de flux)

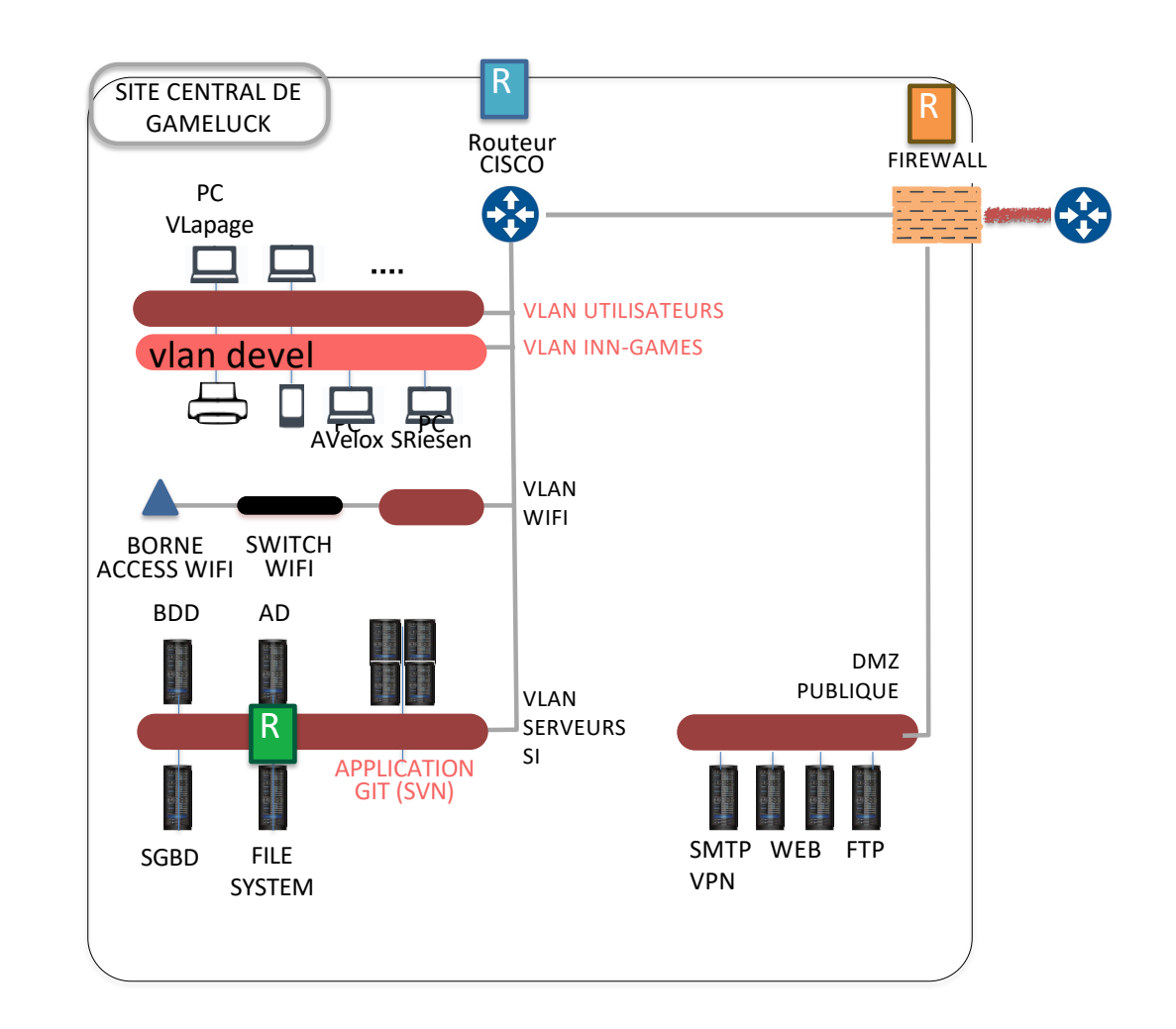

## Mesure « exploitation » ISO/IEC27002-12.1.4

- La politique de sécurité sera :
	- « Il convient de séparer les environnements de développement et de tests pour réduire les risques d'accès non autorisés dans l'environnement d'innovation. »
- Risque :
	- Les utilisateurs Lapage, Velox et les autres partagent le même VLAN « utilisateurs ».
- Action :
	- Créer un VLAN dédié aux développeurs du service innovation, donc actuellement l'équipe de A. Velox.
	- L'avantage est de ne pas permettre d'infiltration ou d'accès d'un VLAN à un autre, et, de protéger les machines de l'équipe innovation d'éventuelles explorations réseau menées par les attaquants depuis les postes des utilisateurs des autres VLANs.

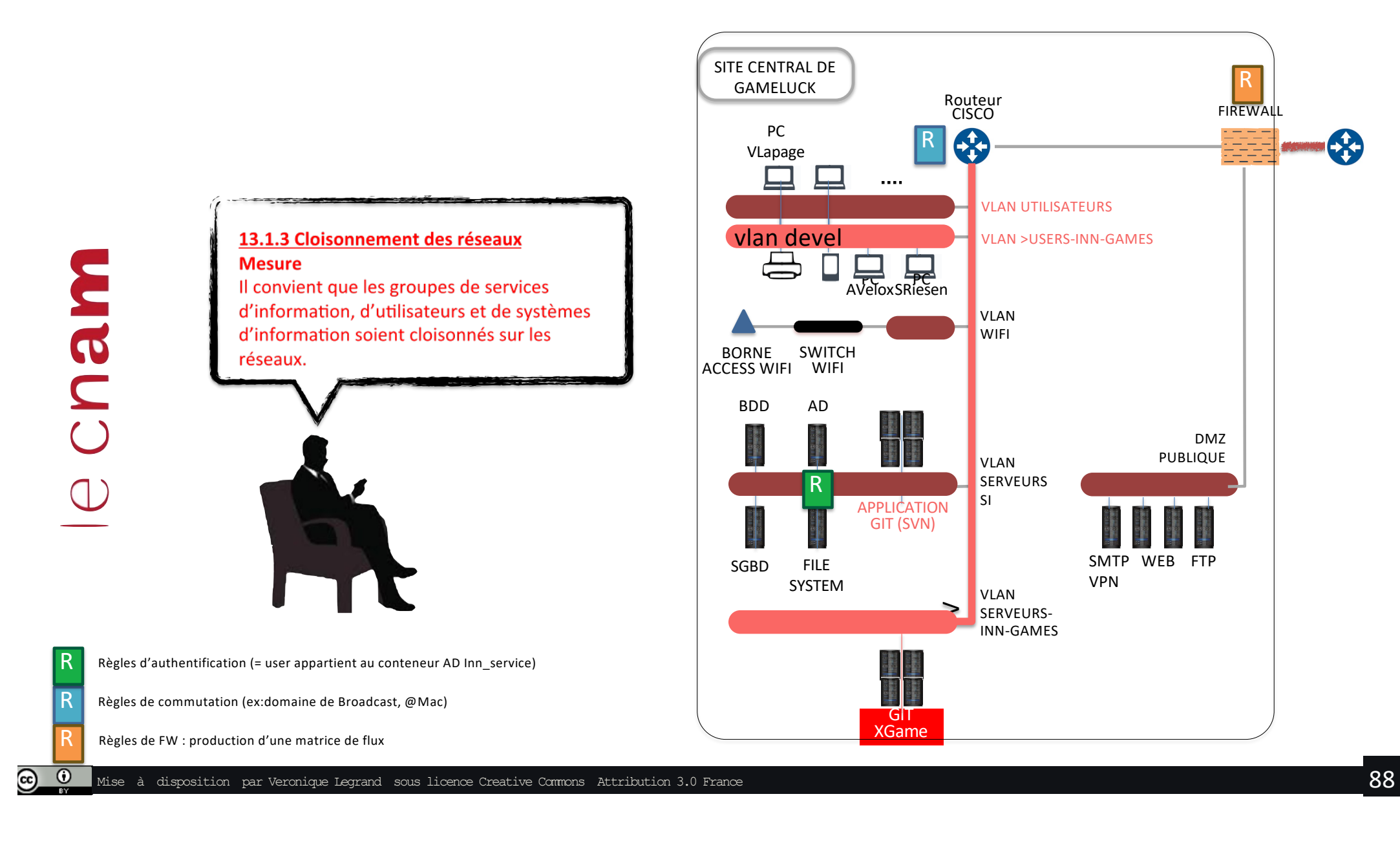

**FIREWALL** 

R

DMZ

### Mesure « exploitation »

- La politique de sécurité sera :
	- « Il convient de séparer les environnements pour réduire les risques d'accès non autorisés dans l'environnement d'innovation. »
- Risque :

CNSUD

- Les utilisateurs Lapage, Velox et les autres partagent le même VLAN « utilisateurs ».
- Action :
	- créer un VLAN dédié aux développeurs du service innovation, donc actuellement l'équipe de A. Velox.
	- L'avantage est de ne pas permettre d'infiltration ou d'accès d'un VLAN à un autre, et, de protéger les machines de l'équipe innovation d'éventuelles explorations réseau menées par les attaquants depuis les postes des utilisateurs des autres VLANs.

### Conclusion

L'exercice a permis de reconfigurer l'architecture par l'ajout d'un VLAN, la mise en place de règles de firewall et d'authentification.

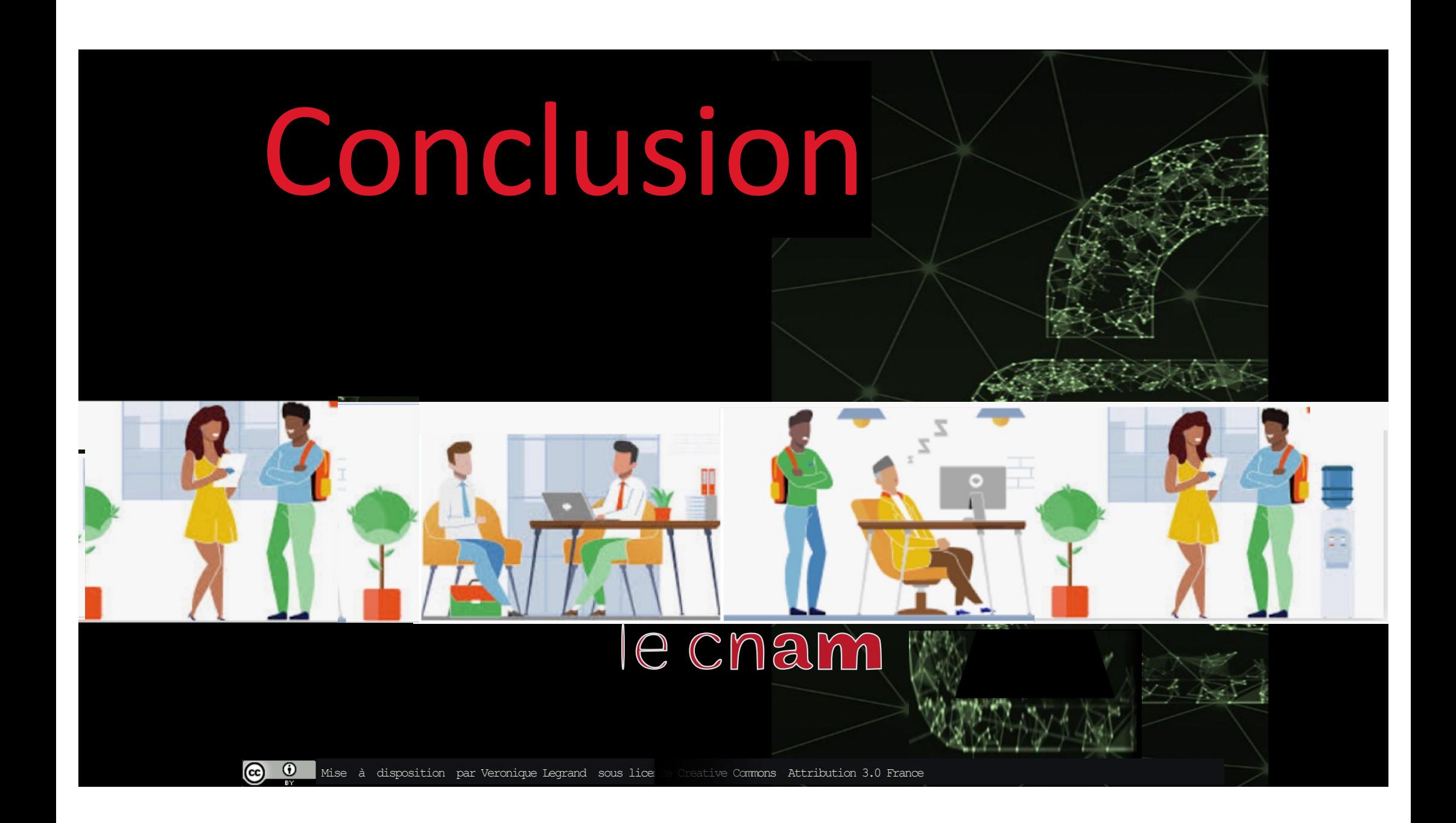

## Conclusion générale

L'exercice a permis de comprendre l'intérêt des mesures de sécurité afin de corriger une architecture.

Pour y parvenir, vous avez déroulé les éléments de l'analyse de risque en ateliers 1,2,3 , le risque, la menace, vous avez ensuite sélectionné les mesures de sécurité tel qu'elles soient en cohérence avec l'architecture existante .

La prochaine étape sera de produire le document de la PSSI avec sa rédaction.

## ALLEZ ….RÉDIGEZ LA PSSI

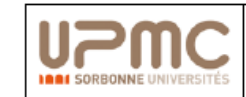

Politique de Sécurité des systèmes d'information

Edition 1

#### 2.16 Protéger les serveurs

Les serveurs hébergent des données sensibles et fournissent des services numériques. Ils représentent des biens essentiels pour le support des activités métiers des agents.

La sécurité des données (disponibilité, intégrité et confidentialité) et des services (disponibilité et intégrité) dépend du niveau de protection des serveurs qui les hébergent.

Les réseaux assurant l'accès aux données et aux services numériques doivent offrir des garanties de disponibilité et d'intégrité.

Les environnements de développement, de tests et de production sont  $\bullet$ séparés.

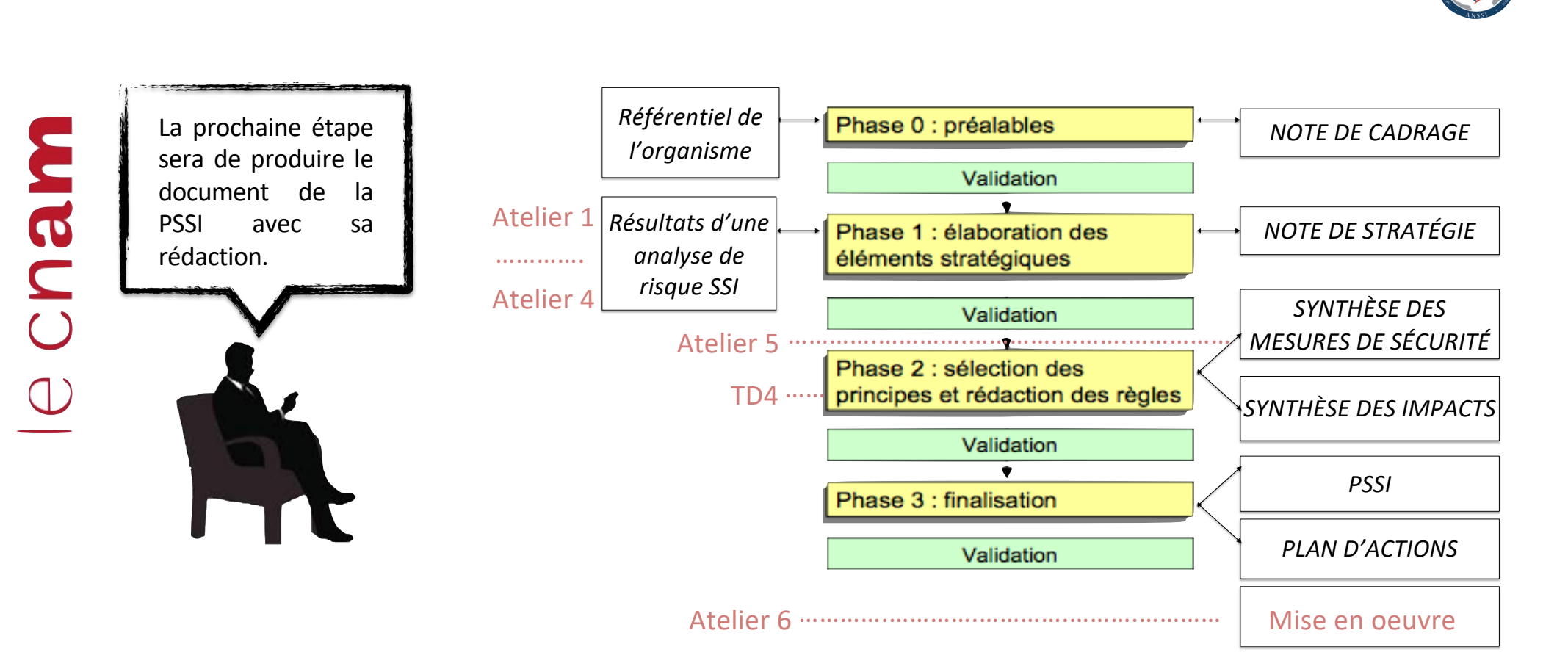

Conclusion

 $_{\rm (cc)}$